МИНИСТЕРСТВО НАУКИ И ВЫСШЕГО ОБРАЗОВАНИЯ РОССИЙСКОЙ ФЕДЕРАЦИИ Федеральное государственное бюджетное образовательное учреждение высшего образования «КРАСНОЯРСКИЙ ГОСУДАРСТВЕННЫЙ ПЕДАГОГИЧЕСКИЙ УНИВЕРСИТЕТ им. В. П. АСТАФЬЕВА» (КГПУ им. В.П.Астафьева) ИНСТИТУТ МАТЕМАТИКИ, ФИЗИКИ И ИНФОРМАТИКИ Кафедра технологии и предпринимательства

Ильина Екатерина Александровна

#### ВЫПУСКНАЯ КВАЛИФИКАЦИОННАЯ РАБОТА

Формирование навыков проектной деятельности учащихся 5-9 классов с использованием программы КОМПАС 3D в рамках дополнительного образования

> Направление подготовки 44.03.01 Педагогическое образование Направленность (профиль) Технология

Допускаю к защите: Заведующий кафедрой

**ТИКИ, 10 ДОЦЕНТ БОРТНОВСКИЙ С.В.** (ученая степень, ученое звание, фамилия, инициалы)

(дата, подпись)

Научный руководитель

 $16.06.202$ 

к.т.н., доцент Бортновский С.В. (ученая степень, ученое звание, фамилия, инициалы)

 $18.06.2021$ (дата, подпись) 28.06.2021 Дата защиты

Обучающийся: Ильина Е.А

(Фамилия, ин

(дата, подпись)

(прописью)

Repond Оценка

Красноярск 2021

18.06.2024

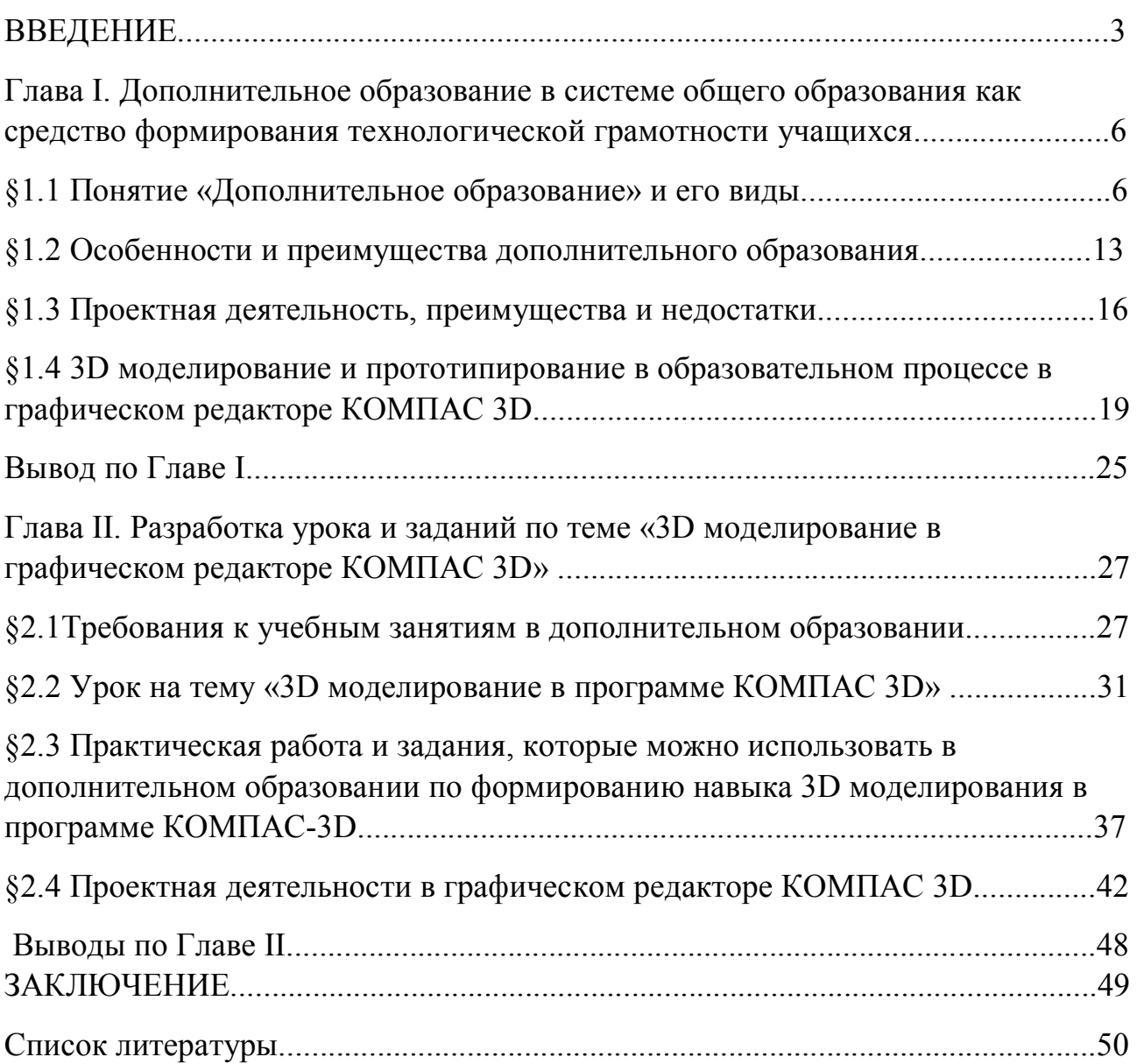

#### **ВВЕДЕНИЕ**

### *Актуальность исследования.*

Возможностью преобразования реального Мира в виртуальную реальность сегодня уже никого не удивишь. Цифровое видео, фотографии и вебинары, не говоря уже о сканировании документов – стали привычной и неотъемлемой составляющей сегодняшнего информационнокоммуникационного социального пространства. А то, что нечто материальное можно каким-то образом «вытащить» из компьютера, если не брать в расчёт печать документов и изображений – до недавнего времени, оставалось исключительно привилегией фантастических фильмов. Но прогресс не стоит на месте и теперь даже это стало возможным благодаря технической новинке – 3D-принтеру, позволяющему совершить самое настоящее чудо – сделать из чего-то виртуального полноценный материальный объект.

Работа с программами word, Exel, Power point и т.д уже давно уходит на второй план, так же, как и поделки из дерева и различных тканей. Детям интересно узнавать что-то по истине новое. Поэтому перед педагогами стоит задача идти в ногу со временем. Иметь опыт создания чего-то нового и довольно популярного, чтобы в дальнейшем обучать этому детей. На сегодняшний день чем-то популярным, новым и главное доступным являются 3D технологии.

Возможности и области практического применения этой новой технологии прямо-таки безграничны – от интеграции в образовательные процессы детского сада или школы, до инженерных классов и производства.

Например, в качестве образовательных технологий 3D – моделирование можно применить в следующих случаях:

- Проведение 3D - уроков;

- 3D - моделирование физического или химического эксперимента;

- Создание обучающимися собственных 3D - моделей, 3D -изображений или 3D - роликов.

Применение в школе технологий 3D - моделирования способствует:

- Развитию творческих способностей обучающихся;

- профориентации обучающихся на инженерные и технические специальности;

- развитию познавательного интереса у обучающихся;

- улучшению восприятия учебного материала обучающимися;

- концентрации внимания обучающихся на учебном материале;

- организации внеурочной деятельности обучающихся по разным направлениям;

- проведению конкурсов и других мероприятий.

**Объект исследования:** 3D моделирование в системе дополнительного и общего образования.

**Предмет исследования:** Формирование навыков проектной деятельности обучающихся 5-9 классов в работе с графическим редактором КОМПАС 3D на дополнительных общеобразовательных занятиях.

**Цель исследования:** разработать урок на тему "Основы 3D моделирования в графическом редакторе КОМПАС 3D" которые можно будет использовать в дополнительном образовании для осуществления проектной деятельности.

Исходя из цели, были выделены следующие задачи:

1. Проанализировать понятие «дополнительное образование» его виды и особенности.

2. Проанализировать плюсы и минусы проектной деятельности в школе.

3. Проанализировать необходимость изучения основ 3D моделирования в системе общего образовании.

4. Рассмотреть особенности и основные операции графического редактора КОМПАС 3D.

5. Разработать урок по 3D моделированию в системе дополненного образования.

6. Разработать задания, направленные на закрепление изученного, материла.

7. Проанализировать сложности и затруднения обучающихся при изучении КОМПАС 3D.

#### **Глава I. Дополнительное образование в системе общего образования.**

#### **§1.1 Понятие «Дополнительное образование» и его виды.**

Так как понятий о дополнительном образовании огромное множество, необходимо уточнить его ключевое понятие. Обычно под дополнительным образованием понимают сферу, которая является неформальной, ребенок выбирает её по собственным желаниям и интересам, где в дальнейшем происходит развитие и воспитание личности. [1]

Дополнительное образование является частью общего образования, и может дополнять любую предметную область. Так же она может переплетать между собой несколько областей и предметов, что даёт нечто новое и интересное.

Дополнительное образование может влиять на различные сферы поразному, оно может расширять знания о предмете, посредством изучения чегото нового и интересного, либо увеличивать знания и навыки учащихся с помощью более детального углубления. Так же учащиеся могут проявить себя в том, где давно хотели, но по некоторым причинам не могли реализовать это. [2]

Если смотреть по расположению дополнительного образования в общей системе, то оно является тем, чего не касается государственный образовательный стандарт и может изучать те области, которые не предусмотрены в школьной программе.

В системе общего образования дополнительные образование-это подсистема, но в то же время ее следует рассматривать как самостоятельную образовательную систему, поскольку она обладает такими качествами системы как: целостность и единство ее компонентов и элементы, которые имеют определенные отношения друг с другом.

Как и в любой другой системе, в дополнительном образовании есть и свои нюансы, которые как раз и отличают дополнительное образование от

общего. Основной особенностью дополнительного образования можно назвать то, что оно имеет две стороны. То есть на таких занятиях должны присутствовать и творческая и познавательная деятельность. Учитель должен научится совмещать эти виды деятельности, чтобы в дальнейшем у ребёнка они развивались совместно. До внедрения дополнительного образования в жизнь школы, эти два вида деятельности тоже имели место быть и тогда это обозначалось термином «внеклассное мероприятие».

Однако сейчас акцент делается больше не на творческую и познавательную деятельность, а на образовательную. Она имеет более широкое представление о современных тенденциях развития общества. Она заинтересовывает учащихся и может дать им знания о том, о чем до этого узнать не удавалось. Образовательная деятельность является ведущей и способствует объединению дополнительного и общего образования.

В Законе "Об образовании" под *дополнительным образованием понимается «целенаправленный процесс воспитания и обучения посредством реализации дополнительных образовательных программ, оказания дополнительных образовательных услуг и информационно-образовательной деятельности за пределами основных образовательных программ в интересах человека, общества, государства».* В этом же законопроекте определяется, что дополнительное образование – это единый целенаправленный процесс, объединяющий воспитание, обучение и развитие личности. [7]

### *Под дополнительным образованием понимается:*

 образование, дополняющее базовое в соответствии с образовательными запросами развивающейся личности и соответствующее природе детства, признающее ребенка высшей ценностью педагогической деятельности;

 образовательная деятельность, осуществляемая по дополнительным образовательным программам, имеющим образовательные цели и диагностируемые и оцениваемые образовательные результаты;

 оказание дополнительных образовательных услуг за пределами основных образовательных программ в интересах личности и государства.

Международная стандартная классификация образования (МСКО) не включает в образование *виды коммуникативной деятельности, разработанные без расчета на обучение и неорганизованные формы обучения*. Публичные лекции, семинары или конференции не входят в классификацию, если не носят ярко выраженного обучающего характера. Для того чтобы считаться образованием, обучение должно носить плановый характер и не сводиться просто к физическому росту, взрослению, общей социализации. [4]

Под дополнительным образованием детей допустимо понимать образование, обеспечивающее:

 *удовлетворение образовательных запросов детей*, обусловленных определённой ситуацией, и значимых для них потребностей в оценке достигнутых успехов;

 создание условий для *использования свободного время* в позитивных для развития личности целях, прибавления новых достижений к уже имеющимся;

 *исполнение заказов* детей и заполнение имеющихся у них дефицитов информации, знаний, ресурсов и т.д.) за счёт наполнения их жизни новыми возможностями;

 *разрешение противоречий* и расширение представлений детей о себе и окружающем мире;

 оптимизацию процесса получения и продуктивного использования новой (дополнительной) *информации;*

 параллельное *освоение разных учебных материалов*, учебных курсов, образовательных программ.

Конечно, понятие «дополнительное образование» не совсем точно отражает содержание этой области, что и вызывает многочисленные споры как исследователей, так и практиков: дополнительное образование «служит

пространством создания новых прецедентов организации образования». Однако важно понимать, что:

 основу дополнительного образования составляет *образовательная деятельность*, ведущаяся по специально разработанным *образовательным программам*;

 дополнительное образование имеет свои *особые методики и технологии*;

 дополнительное образование предусматривает выход на соответствующий его специфике *образовательный результат*.

В настоящее время в России создается только непрерывная система образования, которая будет быстро реагировать на изменения потребностей детей и взрослых в образовании, а также эффективно решать проблемы социально-экономического, политического, нравственного-образовательного характера в интересах личности, государства и общества.

Обеспечение доступности качественных образовательных услуг, переход к непрерывному индивидуализированному образованию для всех является одной из основных задач создания инновационной социально-ориентированной экономики. В соответствии с этим сегодня необходима модернизация и формирование новых экономических механизмов на всех уровнях системы непрерывного образования, что обеспечит ее соответствие перспективным тенденциям экономического развития и общественным потребностям, повысит практическую ориентацию и инвестиционную привлекательность. [5]

**Дополнительное образование детей** — неотъемлемая часть непрерывного вариативного образования, которую уже сегодня можно характеризовать как:

 сложившуюся структуру образования, ориентированную на дальнейшее развитие жизненных деятельностно-коммуникативных умений детей, выведение их на высокий уровень компетентности в принятии обоснованных решений, в контроле над жизненными проблемами, на

самосознание детей, их выбор образа жизни, самоудовлетворенность и ощущение радости жизни;

 зону перспективного развития каждого человека, семьи, образовательного учреждения, образовательной системы в целом;

 уникальное образовательное сообщество, где все участники равноправные субъекты, реализующие свое сущностное право на свободный выбор, на свободное определение своего "Я", где доминируют уважение к разнообразию и ценности индивида, неформальность ценностей и смыслов совместной деятельности и творчества;

 социокультурную технологию, интегрирующую педагогические возможности с развитием личности ребенка и формирующую индивидуальные способности освоения социокультурных ценностей, воспроизведения и приумножения их в самостоятельной деятельности, поведении, общении.

Направления дополнительно образования:

- Дизайн и робототехника. Изучение компьютерных технологий, моделирования и робототехники, использование их на практике.

- Естественные науки. Развивает навыки исследования и мышления. Даёт возможность принимать решение самостоятельно.

- Экологическое направление. Даёт представление о связи человека и природы.

- Культурология. Это помогает приобщить детей к достижениям мировой цивилизации, помогает адаптироваться в обществе, реализовать собственный потенциал в различных сферах жизни общества.

-Физкультурно-спортивное направление. Стремление к здоровому образу жизни, навыки физической культуры, любовь к спорту и спортивным мероприятиям. Умения взаимодействия в команде.

-Важным элементом является внешкольное дополнительное образование, т. е. секции и кружки, на которых дети реализуют свой творческий потенциал. Они помогают развиваться в одном из определённых видов деятельности,

выявляют таланты и способности, помогают определится в дельнейшем роде занятий.

В зависимости от вида деятельности, выделяют следующие творческие объединения дополнительного образования:

Кружок

Наиболее распространенная форма дополнительного образования, это добровольное объединение детей в зависимости от их творческих интересов и способностей. Основная деятельность кружка-активное творчество.

Студия

Это сплоченный творческий коллектив, имеющий общие задачи и ценности, основанный на совместной творческой деятельности, основной формой которой являются коллективные занятия по овладению определенными навыками и умениями.

Ансамбль

Объединение детей в группу исполнителей отдельных произведений искусства, с которыми они совместно выступают как единый творческий исполнительский художественный коллектив. Ансамбль предоставляет возможность для групповых и индивидуальных форм обучения.

• **Tearp** 

Это творческое объединение детей, организованное с целью реализации различных форм, видов и методов развития творческого потенциала его участников, с целью максимальной реализации.

Оркестр

Это объединение детей с различными творческими талантами, выражающимися в игре на различных музыкальных инструментах. Оркестр это совместное выступление всех его участников, с целью исполнения разнообразных музыкальных произведений.

 $\bullet$  Класс

В системе дополнительного образования детей это группа учащихся,

чаще всего одного возраста, которые совместно занимаются различными видами творческой деятельности под руководством педагога и в рамках соответствующей образовательной программы.

Школа

Это узкоспециализированное объединение, предоставляющее специализированное образование, сочетающее изучение нескольких взаимосвязанных предметов или углубленное изучение одного профиля со стабильной пошаговой системой образования.

Качественное дополнительное образование для школьников невозможно без грамотного управления, которое не укладывается в простую схему вертикали отношений администрации, педагогов и учащихся. Оно предполагает плодотворное взаимодействие сторон, каждая из которых является объектом или субъектом управления.

Организация дополнительного образования в школе состоит из нескольких этапов:

- Изучение желаний и потребностей школьников. Данные собираются с помощью письменных анкет и тестирования, устных опросов детей и самих их родителей, а также педагогического мониторинга качества образования учащихся на этапе завершения начальной и основной школы.

- Объединение в группы по интересам, создание кружков, секций и факультативов. На основе собранных данных формируется модель системы дополнительного образования. Выделены основные концепции направления внеклассного обучения. Мероприятия разрабатываются в соответствии с количеством людей, которые хотят и нуждаются в дополнительных знаниях.

- Помощь преподавателям и школьникам в определении области обучения. Детям предоставляется свободный выбор направления дополнительного образования. Перед началом занятий предлагается профессиональное тестирование, результатами которого можно руководствоваться, но они не являются основополагающими.

Постоянный мониторинг и своевременная коррекция работы. Определяется отчетный период, по окончании которого собираются данные о посещаемости дополнительных занятий и успеваемости учащихся по основным предметам. Информация систематизирована и проанализирована. По результатам обработки выявляются проблемы и разрабатываются меры по их устранению.

- Анализ деятельности и выявление перспективных направлений. Качество образования учащихся, посещающих дополнительные занятия, постоянно контролируется. Развиваются межведомственные взаимодействия, происходит обмен опытом по проблемам образования, внедряются информационные технологии. [6]

## **§1.2 Особенности и преимущества дополнительного образования.**

Хотя в документе" Об образовании " говорится, что одной из его целей является формирование всесторонне развитой личности, школы не всегда могут обеспечить для этого соответствующие условия. В школьных учреждениях существует ряд ограничений, препятствующих этому процессу: все учебные предметы подчиняются общим требованиям, планам, и большая часть работы на занятиях направлена на то, чтобы дети могли сдавать необходимые тесты и писать контрольные работы. В таких условиях не хватает времени на творческую деятельность. Учителям физически очень сложно реализовать индивидуальный подход и учесть потребности и особенности каждого ребенка, часто в списке их приоритетов стоит только выполнение требований учебной программы, а не раскрытие талантов каждого ученика в классе.

Дополнительное образование предоставляет такую возможность. Поскольку такие занятия проводятся в небольших группах (6-10 учащихся) и имеют узкую направленность, каждый ребенок может максимально раскрыть свой творческий потенциал, заниматься тем, что ему нравится, без ограничений со стороны планов и программ. Педагоги в сфере дополнительного образования имеют больше свободы в планировании и организации своей работы, они не ограничены четкими образовательными целями и требованиями.

Если родители сомневаются в том, стоит ли загружать ребенка дополнительными занятиями во внеурочное время, им следует оценить все преимущества такого вида организации досуга. Дополнительное образование характеризуется следующими особенностями:

- Изменчивость. Возможность выбирать для детей разные направления, изменять их и комбинировать с учетом потребностей и способностей детей. В отличие от школьного расписания, расписание дополнительных занятий очень гибкое, его можно корректировать в соответствии с запросами конкретного ребенка;

- Комфорт. Занятия обычно проводятся в небольших группах — до 10 человек. Такое количество учеников позволяет учителю уделять максимальное внимание каждому ребенку и гарантирует реализацию индивидуального подхода. В группе из 8-10 человек каждый ребенок получает шанс быть услышанным, увиденным и оцененным по достоинству, чего трудно достичь в школе, где один учитель работает с классом из 20 и более учеников;

- Специализация. Дополнительное образование-это вопрос выбора. Дети делают то, что им нравится и соответствует их потребностям и интересам. Если отказаться от уроков математики в школе невозможно, то дополнительные занятия могут быть изменены в любое время. Современное дополнительное образование предлагает большое количество направлений-от программирования для детей до курсов письма.

Дополнительное образование необходимо для того, чтобы:

- Помочь ребенку раскрыть таланты и творческие способности. Некоторые дети не знают, что им нравится и чем они хотят заниматься. Дополнительное образование помогает выяснить это: пробуя различные занятия — творческие, спортивные, технические — они пытаются найти то, что им понравится больше;

- Помочь справиться с трудностями в школе. Например, если у ребенка проблемы по математике или английскому языку, то его записывают в соответствующие кружки;

- Повысить уровень мотивации. Распространенная ситуация-это когда ребенок не хочет изучать определенный предмет в школе: ему трудно, он не любит учителя или не интересуется уроками. Затем родители выбирают дополнительные занятия в этом направлении, чтобы ребенок открыл для себя этот предмет с другой стороны и легче воспринимал его в школе;

- Найти единомышленников, присоединиться к компании детей со схожими способностями и наклонностями. Дети с особыми талантами могут чувствовать себя одинокими и неуверенными в классной команде. Дополнительные занятия помогают им понять ценность своего таланта, познакомиться со сверстниками, имеющими схожие увлечения.

Не все, что ребенок получает в школе и в классе, может понадобиться ему в дальнейшей жизни. Школьное образование нуждается в реформировании, и хотя целью школы является не формирование компетенций, а передача не всегда актуальных знаний, дополнительное образование остается единственным способом найти любимое занятие, которое в будущем может стать делом всей жизни. [3]

#### **§1.3 Проектная деятельность, преимущества и недостатки.**

Школа является довольно консервативным учреждением, храмом знаний и местом, где у большинства детей есть возможность получить знания. Но не каждая система образования соответствует тенденциям времени. Если в 20 веке — веке машин и технического прогресса люди ценили умение следовать правилам, умение долго и аккуратно выполнять монотонную работу на заводах; то в 21 веке все стало по-другому. Наш век-время новых технологий и информационного прогресса, поэтому сейчас люди больше ценят способность нестандартно мыслить в критических ситуациях и скорость работы.

Со временем произошла своего рода эволюция обучения. Люди, а именно преподаватели, старались адаптировать процесс к тенденциям нового времени, позволяя школьникам, тем самым, лучше адаптироваться к жизни в новых условиях. [8]

В настоящее время существует множество подходов к обучению детей, и каждый из них имеет свои преимущества и недостатки. Одним из них является метод проектной деятельности. Этот метод не является новым, он появился в начале 20 века, но из-за того, что в те времена это было совершенно неуместно, о нём забыли. И вот теперь, почти столетие спустя, метод проектной деятельности появляется в различных школах не только нашей страны, но и всего мира. Для того чтобы сделать выбор и понять, актуален ли сегодня этот метод обучения, необходимо знать все преимущества и недостатки данной системы образования.

Преимущества проектной деятельности:

- Развитие навыков самоконтроля и самообразования. Действительно, исследования показали, что учащиеся из классов, в которых использовался метод проектной деятельности, были более независимыми, ответственными и организованными. Такие дети были вынуждены самостоятельно распределять свое время и планировать день, потому что только это могло позволить им не забыть об учебе и получить хорошую оценку в будущем. Кроме того, ученику предоставляется выбор, чтобы самому определить, какие источники информации он будет использовать для подготовки к уроку. Это означает, что в будущем такой ребенок сможет самостоятельно принимать довольно сложные решения, сможет управлять своим вниманием и правильно распределять время.

Развитие навыков групповой деятельности. Метод проектной деятельности подразумевает не только индивидуальную работу, но и работу в команде, потому что в настоящее время очень сложно самостоятельно разработать какую-либо масштабную идею. Таким образом, данный метод помогает самостоятельно принимать решения о необходимости выбора лидера и распределении обязанностей, что подготавливает учащихся к работе в командах.

- Метод развивает интерес к познавательной деятельности, потому что можно самостоятельно решить, чему и как они будут учиться. Кроме того, у

школьников развивается критическое мышление из-за того, что они обычно используют несколько источников литературы для выполнения своих заданий.

- Метод имитирует реальные условия: постановка задачи — получение результата; что невероятно важно, потому что в настоящее время действия всех топ-менеджеров и руководителей фирм направлены на получение результата. Человеку больше не нужно стоять у станка и проектировать 1000 деталей в час на станке. Он должен понять, как ему следует оптимизировать свою деятельность, чтобы повысить личную эффективность.

- Метод позволяет развивать креативность, нестандартное решение. И действительно, к решению одной и той же проблемы можно подходить поразному. Таким образом, школьник сам решает, какой путь кажется ему наиболее эффективным. Благодаря возможности проявить себя часто раскрываются скрытые таланты: умение руководить, объединять команду, генерировать необычные идеи, просчитывать риски и возможные выгоды. [10]

Недостатки проектной деятельности:

- Отсутствие критериев для оценивания из-за того, что такие задачи не стандартизированы.

- Повышенная нагрузка на учителя, поскольку проведение урока-игры или урока-конференции требует определенной подготовки со стороны учителя, затрат его физических и моральных сил.

- Перегрузка студентов, потому что исследовательская работа-это кропотливая работа. Требуется много времени и усилий, чтобы найти необходимую литературу, выбрать подходящие источники, проанализировать написанное и сделать соответствующие выводы. Кроме того, от учащихся часто требуется представить свою работу в виде презентации или отчета, что является очень сложной задачей для многих детей.

- Стрессовые ситуации у школьников во время обучения также довольно распространены. Из-за возможных перегрузок в школе, а также из-за потери уверенности в себе или разочарования в своих силах ребенок, особенно

подросток, может впасть в депрессивное состояние. Важно отметить, что это происходит только с эмоциональными детьми.

- Психологические проблемы общения.

- Невозможность изучения "классических" предметов и недостаточная подготовка к экзаменам государственного образца.

Таким образом, можно видеть, что, как и в любой системе образования, в проектной деятельности есть свои преимущества и недостатки. С одной стороны, открываются новые возможности: развить в себе качества лидера, самостоятельность, организованность, креативность и многие другие таланты. С другой стороны, организовать такое обучение невероятно сложно.

Не у каждого учителя есть возможность посвятить достаточное количество времени разработке новой версии урока, и не каждый ученик способен выдержать такие нагрузки. Кроме того, школьникам придется самостоятельно готовиться к экзаменам государственного образца, таким как Единый государственный экзамен и ГИА. Это сопряжено с определенными рисками и является стрессовой ситуацией для любого ребенка. Поэтому выбор метода обучения должен основываться на сильных сторонах ребенка и четком понимании того, будет ли это лучшим выбором для него. [9]

# **§1.4 3D моделирование и прототипирование в образовательном процессе в графическом редакторе КОМПАС 3D.**

Новые инновационные методы, формы и средства обучения создают современную среду для повышения уровня образования школьников. В условиях быстроразвивающихся информационно-коммуникационных технологий каждый учитель должен идти в ногу со временем, отслеживать технологические новинки и знакомить с ними своих учеников.

Одной из таких новинок является технология 3D моделирования и печати, которая даёт возможность для будущих поколений реализовывать свои идеи намного эффективней, чем это происходит сейчас.

3D - моделирование настолько прочно вошло в жизнь людей, что они, сталкиваясь с ним, порой даже не замечают этого. Область применения 3D – моделирования необычайно широка: от рекламы и киноиндустрии до дизайна интерьера и производства компьютерных игр.

На настоящий момент 3D технологии используются во многих отраслях и сферах деятельности. Именно это обуславливает актуальность изучения трёхмерной графики и процесса 3D моделирования и печати. [11]

На сегодняшнее время современное образование также немыслимо без инновационных 3 D технологий.

Например, в качестве образовательных технологий 3D моделирование можно применить в следующих случаях:

- проведение 3D уроков и 3D лекций;
- $3D$

 моделирование наиболее сложного физического или химического эк сперимента;

создание обучающимися собственных 3D -

моделей, 3D изображений или 3D - роликов.

Применение в школе 3D технологий способствует развитию творческих способностей школьников, профориентации на инженерные и технические специальности, развитию познавательного интереса, улучшению восприятия учебного материала, концентрации внимания на учебном материале; организации внеурочной деятельности обучающихся по разным направлениям. [12]

Одним из важнейших направлений инженерно-технической школы является создание условий для выявления и поддержки школьников, проявляющих интерес к аддитивным технологиям и активно внедряющим в образование 3 D-моделирование, 3D-сканирование и объемное рисование.

Сегодня в школы приходят современные технологии – ребята учатся конструировать предметы в различных программах для 3D моделирования, а воплотить в жизнь их проекты можно с помощью 3D печати.

В поддержку применения данной технологии в образовательном процессе выступают требования нормативных документов, содержащиеся в Федеральных государственных образовательных стандартах нового поколения. Если рассматривать требования к подготовке будущих выпускников, то можно увидеть во ФГОС компетенции, отвечающие за формирование вышеупомянутых знаний.

Современные занятия по внеурочной деятельности открывают перед школьниками интереснейший мир естественнонаучных исследований, робототехники, 3D-прототипирования, инженерной графики.

Именно здесь можно сделать свои первые шаги в области альтернативной энергетики, конструирования и управления роботами, сборки и работы с 3D принтерами и сканерами профессионального качества, научиться азам работы с инженерной графикой и 3D-моделированием. 3D технологии в школе позволяют развивать междисциплинарные связи, требуют больше времени для самостоятельной творческой работы, открывают широкие возможности для проектного обучения.

Целью таких занятий является популяризация технического и инженерного образования у современных школьников, внедрение новых образовательных технологий в образовательный процесс. Учащиеся должны получить возможность раскрыть свои творческие и инженерные способности, научиться применять их на практике, понимать физические основы функционирования проектируемых изделий посредством 3D моделирования, 3D сканирования, 3D печати и объёмного рисования. [13]

В современной жизни специалисты в области 3D моделирования и конструирования очень востребованы на рынке труда, что очень повышает значимость таких занятий.

Обучающиеся должны понимать, что 3D моделирование — это процесс создания трехмерной модели объекта. Основной задачей 3D моделирования является разработка визуального объемного образа желаемого объекта. При

помощи современного программного обеспечения сделать это не составляет трудностей.

На внеурочных занятиях создавать и редактировать пространственные объекты следует в программе КОМПАС 3D, она даёт возможность школьникам сделать свои первые шаги в изучении трёхмерной графики.

Называть эту программу приложением для 3D моделирования будет не совсем корректно. Компас — это комплексная система автоматизированного проектирования (САПР). Она направлена не только на создание объемных цифровых вариантов изделий, но и на разработку чертежей, проектирование различных систем (в том числе кабельных) и создание соответствующей документации. В целом, функционал программы довольно широк, за счет чего она пользуется определенной популярностью, особенно среди начинающих инженеров. [14]

Компас 3D имеет такие функции как:

1. Твердотельное и параметрическое 3D моделирование. 3D модель строится на основе эскизов, к которым применяются стандартные операции. Также есть возможность включения привязок и уравнений;

2. Наличие стандартных библиотек моделей. В приложении присутствует встроенный каталог готовых моделей. В основном это распространенные технические детали;

3. Построение чертежей и составление технической документации. Это – конек программы. Изначально Компас-3D был ориентирован именно на 2D проектирование, потому алгоритм разработки чертежей в нем реализован на высшем уровне;

4. Возможность проектирования изделий из листового материала. Очень полезная функция, грамотно реализованная в программе. Учтено проектирования множества элементов, включая сгибы, отверстия, вырезы, штамповки и т.д.;

5. Учет допусков. Компас-3D – это комплексное приложение для проектирования, в котором при создании модели есть возможность учесть

всевозможные допуски, усадку, свойства материала и даже технологию производства конечного изделия;

6. Огромное количество инструментов. Разработчиками предусмотрено множество полезных функций и инструментов, максимально облегчающих 3D моделирование. [15]

Как и любое приложение, эта программа имеет свои особенности, то, чем эта интересна и чем отличается от других:

 Собственное ядро. Программа построена на собственном, уникальном ядре, максимально поддерживающем функции приложения;

 Русскоязычный интерфейс. Приложение полностью на русском языке и имеет довольно простой и понятный интерфейс, разобраться в котором не составит труда;

 Интеграция с другими программами. Все, созданное в Компасе, есть возможность перенести в другие САПР и без проблем работать с исходными данными;

 Поддержка различных файловых форматов. У вас не возникнет проблем с экспортом или импортом созданных изделий: программа поддерживает наиболее популярные форматы файлов;

 Возможность проектирования трубопроводов, кабелей и кабельных систем. Благодаря САПР большую часть работы можно выполнить автоматически, без значительных усилий. Эта возможность значительно упрощает проектирование на различных предприятиях; [21]

Встроенный модуль для создания электрических цепей.

## **Положительные стороны:**

- Легок в изучении;
- Хороший набор изделий по стандарту;
- Русский интерфейс;
- Бесплатная версия работы;
- Учёт высокого количества материалов.

#### **Недостатки:**

- Бывают проблемы при работе с 3D моделями из других программ;
- Проектировать в 3D сложнее, чем в 2D;
- Плохо реализована возможность визуализации;

 Не слишком хорошо оформлена система поверхностного моделирования. [16]

В целом Компас-3D представляет собой довольно функциональную программу, ориентированную на различные задачи. Это приложение станет прекрасным спутником для новичков, школьников и студентов, желающих освоить систему автоматизированного проектирования. Оно даст базовое представление о возможностях подобных систем и поможет понять принцип их работы. Также Компас станет прекрасной альтернативой черчению на бумаге и поможет построить детальный чертеж с любой 3D модели. Программа содержит необходимое количество инструментов и функций и охватывает широкий спектр специфических задач.

#### **Вывод по Главе I.**

В данной главе было рассмотрено дополнительное образование, его виды и преимущества. Анализ показал, что дополнительное образование необходимо для развития детей, как для интеллектуального, так и социального плана. Дополнительное образование очень разнообразно и имеет множество направлений, такие как:

-Спортивно оздоровительный;

-Социально-педагогический;

-Научно- технический;

-Художественно- эстетический.

Для каждого из направления существует своя форма проведения, её обычно выбирает педагог.

Так, как возникает необходимость в современном, экономически развитом обществе нужно иметь ещё и технологически грамотных специалистов, которые смогли бы реализовать практически все научные

достижения, т.е. специалистов в сфере промышленного производства. И именно на уроках технологии необходимо формировать технологическую грамотность учащихся потому что только предмет Технология является тем связующим звеном, которое объединяет в себе знания всех известных наук, потому что в основе своей имеет практико-ориентированную направленность, т.е. создание конкретного готового продукта (детали, изделия или законченного технологического процесса).

Так как прогресс не стоит на месте, особой популярностью пользуется научно-технический вид дополнительного образование. Он позволяет создавать детям что-то новое, работая с передовыми технологиями. Одной из таких технологий является 3D принтер. Для работы с таким оборудованием требуются специальные программы, и навык работы с ними. Поэтому учащимся необходимо научиться строить 3D модели, чтобы в дальнейшем создать из них в реальную деталь.

Программа КОМПАС 3D отлично подходит для школьников и новичков в моделировании. Она поможет учащимся обучиться основам 2D и 3D моделирования. Освоить навык работы с 3D принтером. В дальнейшей деятельности дети могут совершенствовать данные навыки, что поможет им быть специалистами в данном направлении, и даже работать по такой специальности.

**Глава II. Разработка урока и заданий по теме «3D моделирование в графическом редакторе КОМПАС 3D».**

# **§2.1 Требования к учебным занятиям в дополнительном образовании.**

**Учебное занятие** — основной элемент образовательного процесса в дополнительном образовании, но сегодня существенно меняется его форма организации. Главное - не сообщение знаний, а выявление опыта детей, включение их в сотрудничество, в активный поиск знаний, достижение цели, поставленной педагогом и принятой обучающимися.

В учебном занятии представлены все элементы образовательного процесса: цели, содержание, средства, методы, организация, результат. Качество учебного занятия зависит от правильности определения каждого из этих компонентов и их рационального сочетания. Однако, главное требование к

учебному занятию – это достижение цели, поставленной педагогом и принятой учащимися.

В зависимости от целей занятия можно выделить следующие виды учебных занятий:

- обучающие;

- общеразвивающие;

- воспитательные.

Обучающие занятия преследуют сугубо обучающие цели: научение чему-либо, овладение детьми конкретными знаниями и умениями по преподаваемому предмету. Это учебные занятия:

- по передаче знаний;

- по закреплению знаний;

- по формированию умений и применения знаний на практике;

- тренировочные учебные занятия (отработка умений и навыков);

- по обобщению и систематизации знаний.

 Общеразвивающие занятия ставят цели формирования и развития определенных личностных качеств ребенка. К таким занятиям можно отнести занятие-диспут, экскурсию, занятие-викторину, различные коллективные творческие дела. [19]

 Воспитательные занятия ставят целью формирование положительного психологического климата в детском коллективе, приобщение детей к нравственным и культурным ценностям. Например, традиционные праздники: «Посвящение в кружковцы», «Конкурсы мастерства», и т.д.

Учебное занятие, являясь ограниченным по времени процессом, представляет собой модель деятельности педагога и детского коллектива. В связи с этим учебное занятие необходимо рассматривать в логике организации деятельности, выделяя цель, содержание, способы, результаты деятельности, а также этапы их достижения.

Модель учебного занятия любого типа можно представить в виде последовательности этапов. Основанием для выделения этапов может служить

процесс усвоения знаний, который строится как смена видов деятельности учащихся: восприятие - осмысление - запоминание - применение - обобщение систематизация.

Структура занятия, этапы:

- 1. Организационный момент
- 2. Мотивация к учебной деятельности
- 3. Актуализация и фиксирование индивидуальных затруднений
- 4. Выявление места и причин затруднения
- 5. Построение проекта выхода из затруднения
- 6. Реализация построенного проекта
- 7. Первичное закрепление
- 8. Домашнее задание
- 9. Самостоятельная работа с самопроверкой
- 10. Включение в систему знаний и повторений
- 11. Рефлексия

Построение занятия в соответствии с этой моделью помогает четко структурировать занятие, определить его этапы, задачи и содержание каждого из них. В соответствии с задачами каждого этапа педагог прогнозирует как промежуточный, так и конечный результат. [18]

#### **Основные требования к построению современных учебных занятий:**

-создание и поддержание высокого уровня познавательного интереса и активности детей;

-целесообразное расходование времени занятия;

-применение разнообразных педагогических средств обучения;

-личностно ориентированное взаимодействие педагога с учащимися;

-практическая значимость полученных знаний и умений.

 Исходя из современных научных представлений об учебном занятии, его содержательная цель носит триединый характер и состоит из трех взаимосвязанных, взаимодействующих аспектов, познавательного,

развивающего и воспитательного, которые отражаются в цели по содержанию учебного материала.

 Цели – это механизм, с помощью которого педагог кодирует основное содержание и прогнозирует результаты своей деятельности и познавательной деятельности учащихся.

Этапы учебного занятия, его структура конструируются в соответствии с дидактической целью. Движение к реализации цели как прогнозируемому результату обуславливает переход от одной части занятия к другой, от этапа к этапу.

Приёмы работы педагога и учащихся зависят от содержания, цели, логики усвоения учебного материала, состав группы и опыта их творческой деятельности. Дидактическая цель является важнейшим структурным элементом и определяет тип и структуру учебного занятия. [17]

**По дидактической цели классифицировать занятия можно следующим образом**:

- изучение и первичное закрепление новых знаний;

- закрепление знаний и способов деятельности;

- комплексное применение знаний и способов деятельности;

- проверка, оценка, коррекция знаний и способов деятельности.

Каждый тип учебного занятия имеет свою структуру, основной компонент занятия заключается в названии типа учебного занятия. Общими этапами для всех типов занятий являются организационный, целеполагания и мотивации, подведения итогов.

Организационный момент учебного занятия предполагает создание продуктивных условий для взаимодействия педагога и воспитанников.

Этап целеполагания и мотивации обеспечивает желание участников педагогического процесса работать на занятии через постановку целей и актуализацию мотивов учебной деятельности, через формирование установок на восприятие и осмысление учебной информации, развитие личностных качеств воспитанника.

 При подведении итогов определяется уровень достижения целей, мера участия всех учеников и каждого в отдельности, оценка их работы и перспективы познавательного процесса.

#### **Алгоритм подготовки занятия с учётом требований ФГОС ООО:**

 Алгоритм подготовки учебного занятия с учётом требований ФГОС ООО может быть следующим:

I. Чётко определить и сформулировать для себя тему занятия;

- определить место темы в учебном курсе;

- определить ведущие понятия, на которые опирается данное занятие.

II. Определить и чётко сформулировать для себя, и отдельно для учащихся, целевую установку занятия. Зачем оно вообще нужно?

В соответствии с ФГОС ООО **цель занятия** заключается в достижении личностных (принятие новых ценностей, нравственных норм), метапредметных (освоение способов деятельности, навыков самоорганизации), предметных (приобретение знаний и умений по данному предмету) результатов образования.

**Задачи занятия** – шаги по направлению к цели: что нужно сделать для достижения результата. При формулировке целей они определяются в терминах **субъектной** позиции учащихся, которые учатся видеть проблему, ставить цели, выбирать способы их реализации. Анализировать достоинства и недостатки в собственной деятельности.

III.1. Спланировать учебный материал

2. Подобрать учебные задания, целью которых является:

изучение нового материала;

воспроизведение;

применение знаний в новой ситуации;

творческий подход к знаниям.

3. Упорядочить учебные задания в соответствии с принципом «от простого к сложному».

IV. Продумать «изюминку» занятия. Каждое занятие должно содержать что-то, что вызовет удивление, изумление, восторг у учащихся.

V. Разработать структуру занятия.

VI. Определить способ оценки результатов занятия и рефлексии учащимися хода занятия и результатов собственной деятельности.

Педагог дополнительного o6paзования обязан выполнять все государственные санитарно-гигиенические нормы, временной режим занятия для различных возрастных категорий детей.

#### **§2.2 Урок на тему «3D моделирование в программе КОМПАС 3D».**

**Тема:** «3D моделирование в программе КОМПАС 3D»

**Цель:** Изучение 3D моделирования с помощью программы КОМПАС 3D, для применения знаний умений и навыков на практике и в проектной деятельности учащихся 5-9 классов.

Тип занятия: Комбинированный урок.

#### **Задачи:**

*Р*азвивать у учащихся следующие компетенции, а именно:

*учебно-познавательные компетенции:*

 Формирование знаний о моделировании и построении объектов в программе КОМПАС 3D, её основных свойствах и операциях. Изучение основных функций и закрепление навыков в работе с данной программой.

*профессиональные компетенции:*

 Воспитание таких качеств как: самостоятельность, внимательность, интерес и ответственность за проделанную работу. Умение применять полученные знания на практике и в самостоятельной проектной деятельности.

*коммуникационные компетенции:*

 Развивать интерес к данной области, мышление, память, речь. Умение анализировать и делать выводы.

#### **Планируемый результат:**

Умение создавать 3D модели с помощью программы КОМПАС 3D. Научиться использовать основные операции данной программы и понять суть работы её инструментов и компонентов.

## **Основные учебные элементы для усвоения:**

- Окно моделирования объектов;
- Операции моделирования выдавливание, вдавливание;
- Эскиз и требования к нему;
- Детали- порядок создания;
- Создание ассоциативного чертежа по модели детали;

## **Дидактическое обеспечение:**

Программа Компас 3D, видеопроектор, презентация к уроку, методические указания к практической работе, задание для самостоятельной работы.

## **План проведения урока:**

- *I. Мотивационный этап (10 минут)*
- 1. Озвучивание темы и цели урока. Мотивация к учебной деятельности.
- 2. Определение основных этапов учебной деятельности.
- 3. Создание интеллектуального настроя на учебную деятельность.
- *II. Основной этап (60 минут)*
- 1. Выдача нового материала с помощью презентации
- 2. Выполнение практического задания
- *III. Оценочный этап. Рефлексия: (20 минут)*

Проверка практического задания

Рефлексия

Совместное подведение итогов.

*Самостоятельная работа:*

Построение 3D модели детали. Выполнением ассоциативного чертежа данной модели.

Домашнее задание: Оформить отчет о работе на уроке в последовательном порядке.

#### **Ход занятия:**

I. Мотивационный этап.

Темой сегодняшнего занятия является «3D моделирование в программе КОМПАС 3D». На данном дополнительном курсе мы будем изучать как создаются трёхмерные объекты в программе КОМПАС 3D, также изучим все базовые операции которые необходимы для работы с данной программой. Полученные знания будут использоваться на практике, сначала в совместной работе, а потом в самостоятельной.

II. Основной этап

## *Изложение нового материала*

Система КОМПАСА была разработана российской компанией "АСКОН". Это универсальный редактор чертежей и дизайна, содержащий достаточное количество инструментов рисования для выполнения чертежей любого уровня сложности с полной поддержкой российских стандартов.

КОМПАС 3D - это твердотельная система моделирования. Это означает, что все его операции по созданию и редактированию трехмерных моделей предназначены только для работы с твердыми телами.

*Твердое тело* - это область трехмерного пространства, состоящая из однородного материала и ограниченная замкнутой поверхностью, образованной одной или несколькими соединяющимися гранями. Любое твердое тело состоит из основных трехмерных элементов: граней, ребер и вершин.

*Грань* - это гладкая (не обязательно плоская) часть поверхности детали, ограниченная замкнутым контуром ребер. Частным случаем являются сферические твердые тела и тела вращения с гладким профилем, состоящие из одной грани, которая, соответственно, не имеет ребер.

*Ребро* - это пространственная кривая произвольной конфигурации, полученная на пересечении двух граней. [27]

*Вершина* - это точка в трехмерном пространстве. Для твердого тела это может быть одна из точек в конце ребра.

Твердые тела в системе КОМПАС-3D создаются путем выполнения булевых операций над отдельными трехмерными элементами детали (призмами, телами вращения и т.д.). Другими словами, процесс конструирования состоит из последовательного добавления и (или) удаления материала детали.

Любой процесс моделирования начинается с построения эскиза. Контур формы добавленного или удаленного слоя материала определяется плоской формой, называемой эскизом, а сама форма создается с помощью перемещения этого эскиза в пространстве (вращение вокруг оси, выдавливание перпендикулярно плоскости эскиза, перемещение по траектории и т. Д.).

- Контуры на эскизе не пересекаются и не имеют общих точек.

- Контур в эскизе представлен стилем "Основной" линии.

В общем случае любое изменение формы детали (твердого тела) называется операцией трехмерного формообразования или просто операцией.

- Сдавливание. Форма трехмерного элемента формируется путем смещения эскиза операции строго по нормали к его плоскости. Во время экструзии вы можете установить наклон внутрь или наружу. Контур эскиза экструзии не должен иметь самопересечений. Эскиз может быть: одним замкнутым контуром, одним открытым контуром или несколькими замкнутыми контурами (они не должны пересекаться друг с другом). Если вы формируете основание твердого тела методом экструзии и используете в эскизе несколько замкнутых контуров, то все эти контуры должны быть помещены внутри одного размерного контура, иначе вы не сможете выполнить операцию. При резке или добавлении материала методом экструзии замкнутые контуры могут располагаться произвольно.

- Вращение. Формирующий элемент является результатом вращения эскиза в пространстве вокруг произвольной оси. Вращение может происходить под углом 360° или меньше. Пожалуйста, обратите внимание, что ось вращения ни в коем случае не должна пересекаться с изображением эскиза!

-Кинематическое управление. Поверхность элемента формируется в результате перемещения рабочего эскиза по произвольной трехмерной кривой. Эскиз должен содержать замкнутый контур, а траектория движения должна начинаться в плоскости эскиза. Конечно, траектория не должна иметь разрывов.

- Работа в поперечном сечении. Трехмерный элемент создается с использованием нескольких разделов эскиза. Эскизов может быть столько, сколько вы хотите, и они могут быть размещены в произвольно ориентированных плоскостях. Эскизы должны быть замкнутыми контурами или открытыми кривыми. Точку можно поместить в последний эскиз. [28]

Этих четырех методов обычно достаточно для формирования произвольно сложных форм.

После создания любой формирующей операции в дерево построения добавляется новый узел со значком выполненной операции и ее именем, а подчиненная ветвь этого узла содержит список эскизов, используемых в операции. [1]30

Разработка трехмерной модели-сложный творческий процесс, который предполагает, что дизайнер не только знает предмет проектирования и программные средства, но и обладает неординарным и гибким мышлением.

*Ассоциативный вид* - это вид, неразрывно связанный с трехмерной моделью, по изображению которой сформирован данный рисунок. Любое изменение формы и размера модели приведет к изменению ассоциативных представлений. [20]

*Практическое задание.* 

Совместное выполнение практической работы, с использованием методических указаний, где дано полное описание порядка выполнения работы.

*III. Оценочный этап. Рефлексия.*

Самоанализ урока

Посредством данного урока решаются такие цели как: образовательная, воспитательная, развивающая. Все задачи и цели урока спланированы непосредственно с учётом всех особенностей группы.

Современное образование на данный момент требует всё больше качественной подготовки специалистов по различным областям науки. Специалисты должны разбираться в современных видах деятельности и всегда быть готовыми к более сложному и новому. Исходя из этого необходимо отметить что каждый из учащихся должен разбираться в информационном пространстве и компьютерных технологиях, что на сегодняшний день имеет практически главное значение.

Именно 3D моделирование и инженерная графика сегодня выходит на первый план. Она способна совершенствовать различные полезные навыки, которые пригодятся на протяжении всей жизни. Основная роль состоит в том, что всё то что проектируется имеет способность воплотится в жизнь. Благодаря этому можно создавать бесконечное количество нового и полезного.

Использование на учебных занятиях программы КОМПАС 3D создаёт совершенно новую модель урока. Учащимся интересно что-то новое, особенно если это даётся на компьютере. В программе проще работать и вносить коррективы, нежели чертить только на бумаге. Можно создать любой объект по собственным размерам и доводить его до совершенства, не теряя времени на ненужные операции. Благодаря этому у школьников повысится уровень знаний по инженерной графике, они будут не просто представлять детали, но и видеть и редактировать их. Сформируются навыки самостоятельной работы и проектной деятельности.

На вводном, первом занятие необходимо объяснить учащимся основные понятия и операции в программе КОМПАС 3D, на примере объяснить необходимость применения данной программы на практике, разобрать интерфейс программы и все основные инструменты, с которыми нужно научиться работать. При проведении занятия используется презентация (приложение 1), которая наглядно поможет детям при изучении данной темы.

В начале урока учитель вызывает интерес детей к данному материалу посредством примеров применения данной отрасли на практике и в производстве, тем самым мотивируя их к учебной деятельности.

Далее происходит объяснение нового материала, а именно: основные инструменты и операции программы КОМПАС 3D, изучение интерфейса и методов работы.

При выполнении совместной практической работы используются методические указания (приложение 2), где описан полный порядок действий с иллюстрациями и необходимыми инструментами.

Изучение приемов работы с САПР не является обязательным, а носит характер дополнительного курса. Чтобы в дальнейшем учащиеся 5-9 классов активно применяли приобретенные навыки в области автоматизированного проектирования при выполнении проектной деятельности.

**§2.3 Практическая работа и задания, которые можно использовать в дополнительном образовании по формированию навыка 3D моделирования в программе КОМПАС-3D.**

Цель работы: Построить ассоциативный чертеж детали.

Методические указания:

Выбрать на компактной панели кнопку **Новый чертеж из модели**.

На рабочей панели нажать кнопку **Стандартный виды** выбрать в диалоговом окне необходимый файл, соответствующий вашей модели.

 В строке параметров объектов выбрать основные виды и установив их настройку, указать положение точки привязки изображения – начала системы координат главного вида.

Стандартные виды  $\boxed{\textcolor{blue}{\blacksquare}\textcolor{blue}{\textbf{Cw}}\textcolor{blue}{\textcolor{blue}{\blacksquare}}\textcolor{blue}{\textcolor{blue}{\blacksquare}}\textcolor{blue}{\textcolor{blue}{\blacksquare}}\textcolor{blue}{\textcolor{blue}{\blacksquare}}\textcolor{blue}{\textcolor{blue}{\blacksquare}}\textcolor{blue}{\textcolor{blue}{\blacksquare}}\textcolor{blue}{\textcolor{blue}{\blacksquare}}\textcolor{blue}{\textcolor{blue}{\blacksquare}}\textcolor{blue}{\textcolor{blue}{\blacksquare}}\textcolor{blue}{\textcolor{blue}{\blacksquare}}\textcolor{blue}{\textcolor{blue}{\blacksquare}}\textcolor{blue}{\text$ E: Мон. 2 | #Спереди 图 図 4 A Параметры (Линии /

Полученный в автоматическом режиме чертеж необходимо оформить. Оформление предусматривает: построение осей, простановку размеров, введение технологических обозначений, заполнение основной надписи. [22]

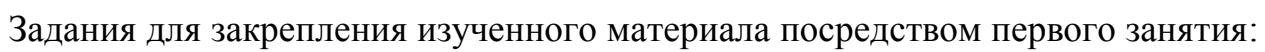

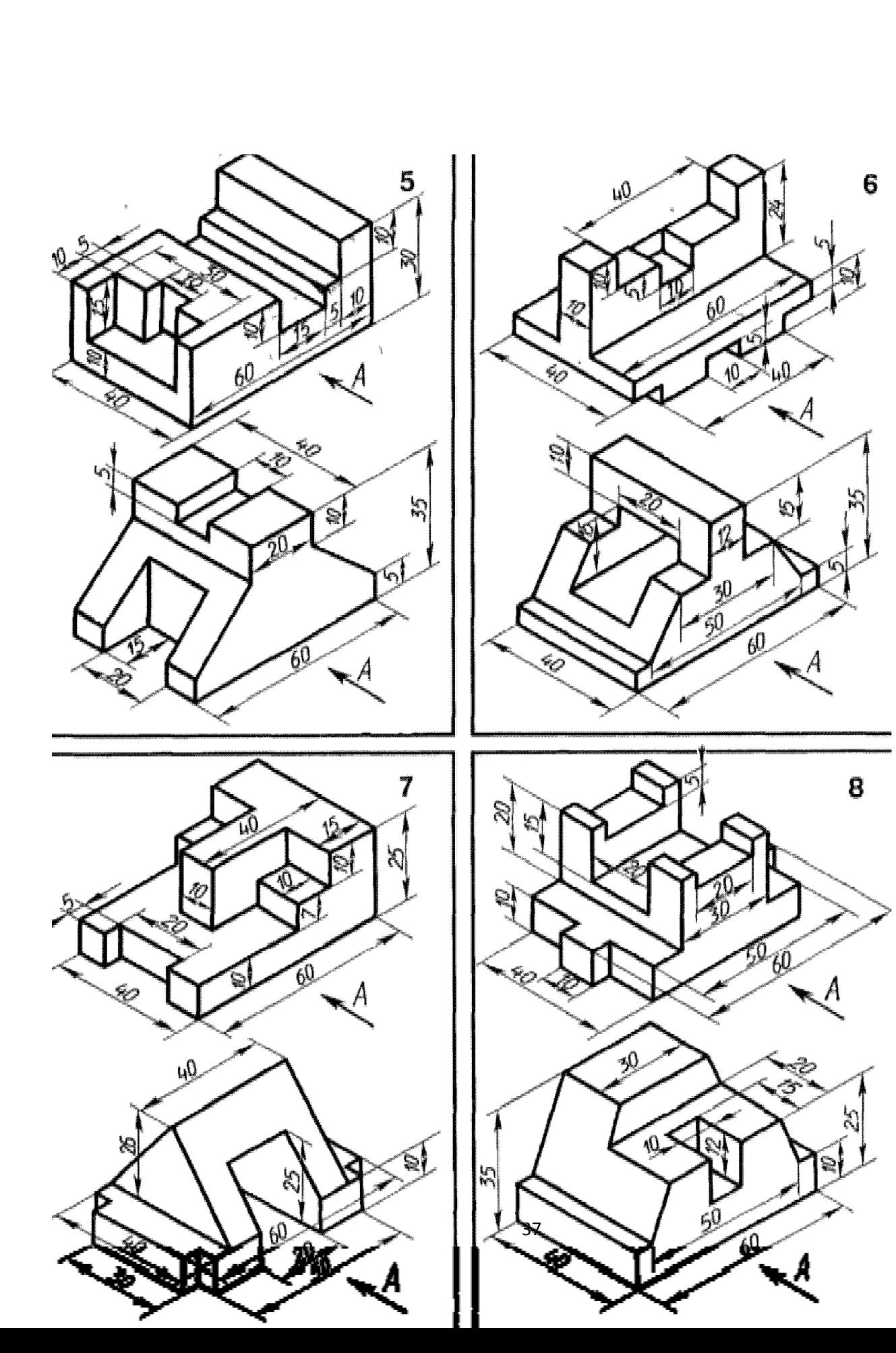

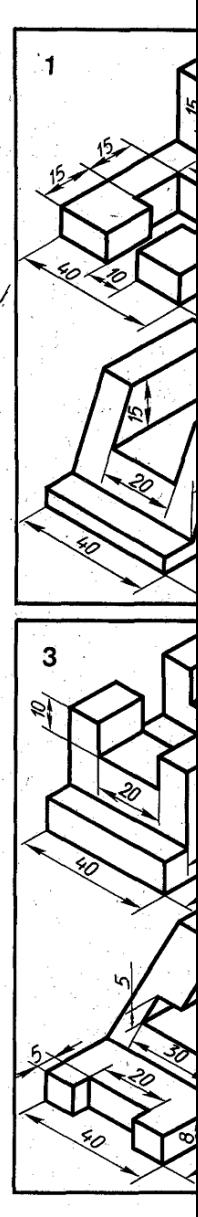

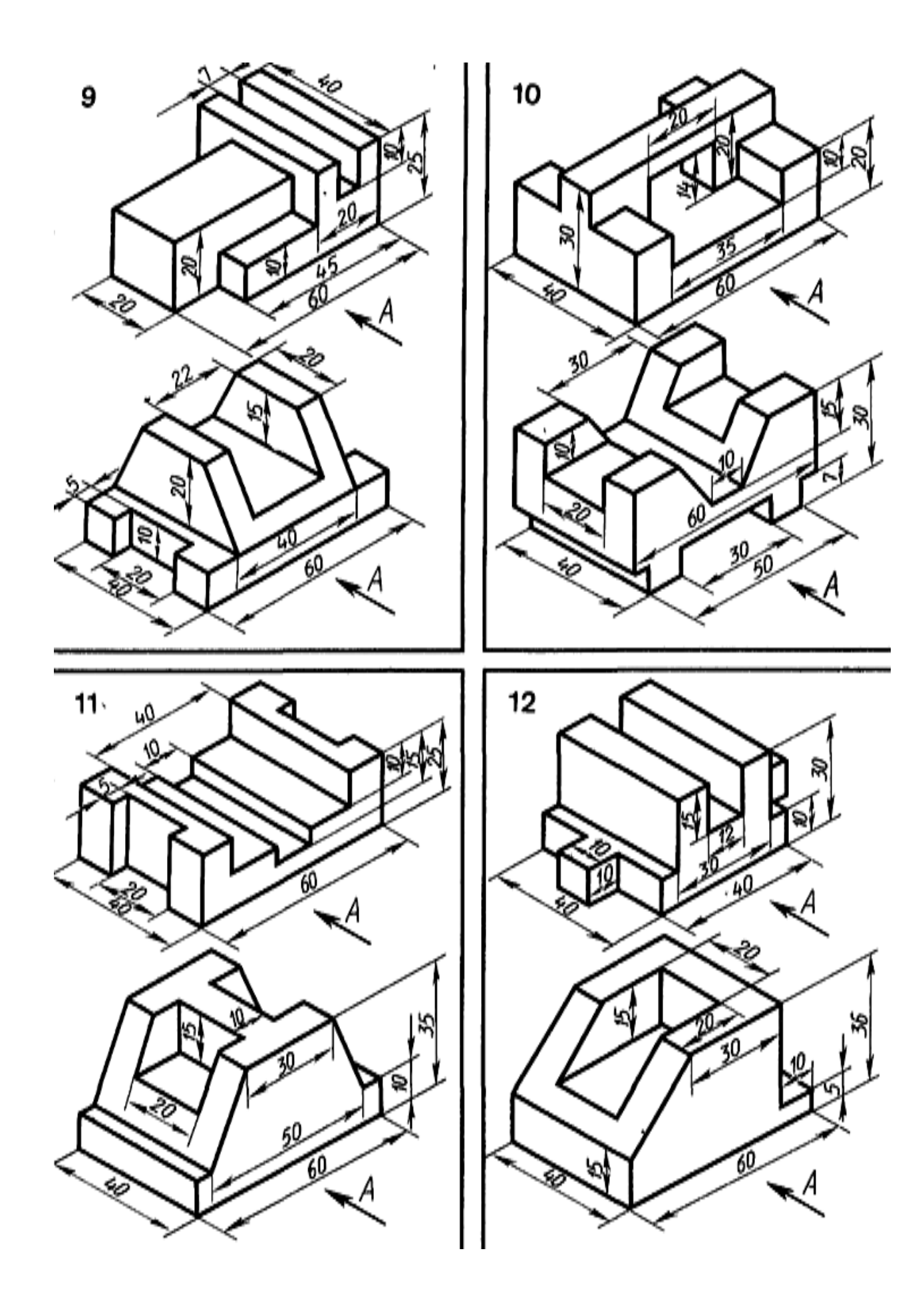

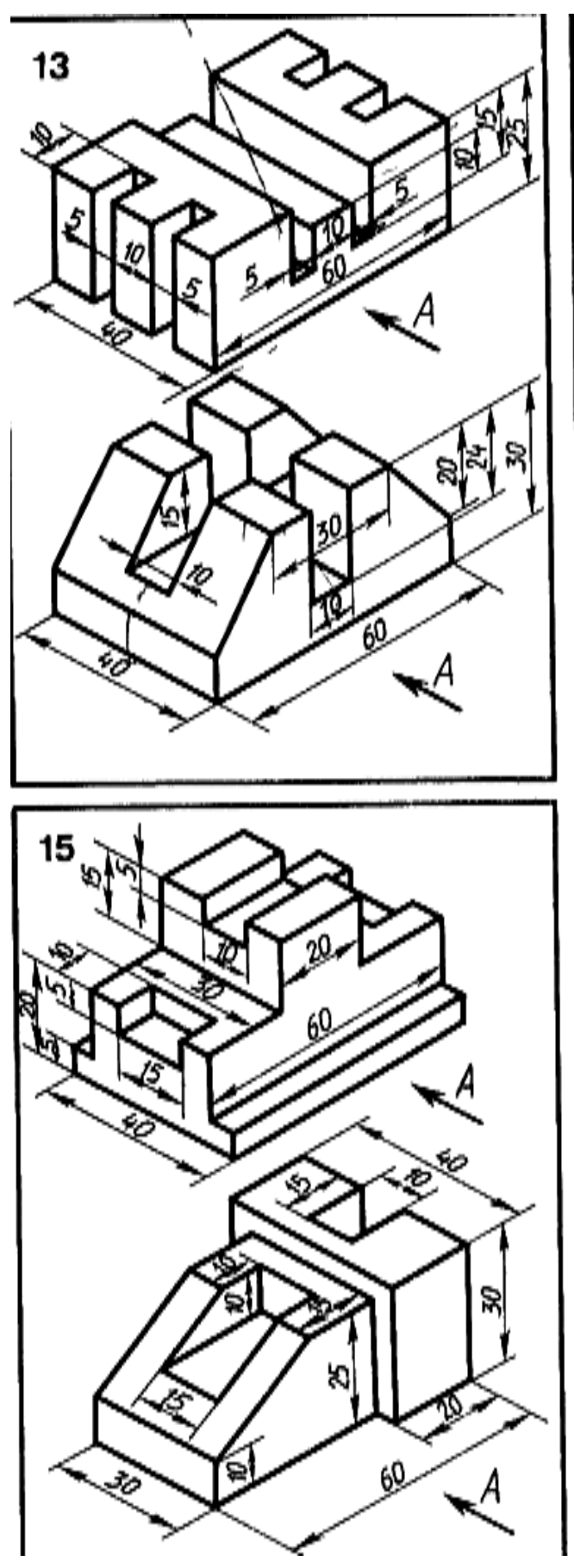

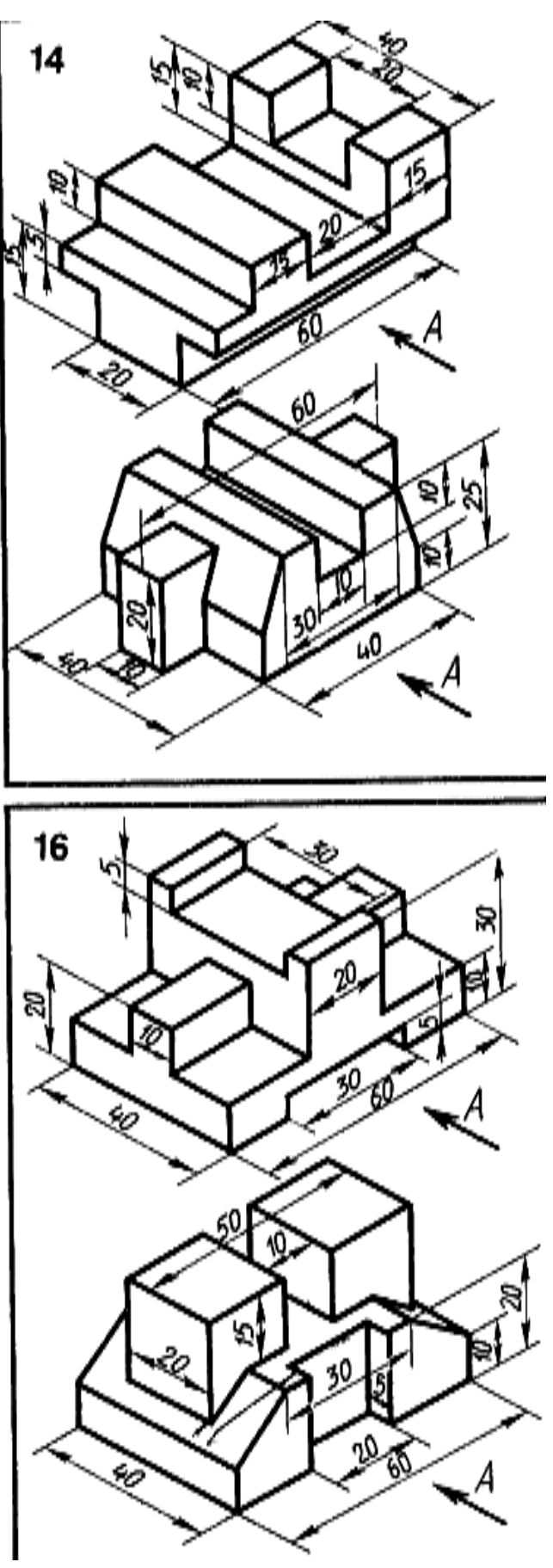

При проверки практической работы учитель оценивает результат исходя из таких критериев оценки как:

Соответствии сделанной модели начальному чертежу;

 Полнота использования функций и возможностей программы КОМПАС 3D;

 Оптимальное использование возможностей программы КОМПАС 3D;

 Индивидуальный и нестандартный подход к решению каких либо задач;

#### **§2.4 Проектная деятельности в графическом редакторе КОМПАС 3D.**

После изучения базовых и практических операций учащимся необходимо повышать свой уровень работы в графическом редакторе КОМПАС 3D. Это можно сделать посредствам практических работ и мини проектов. В последствии чего школьники будут иметь представление о том, что можно создавать в КОМПАС 3D и переходить уже к более масштабным проектам, чтобы формировать навыки проектирования и проектной деятельности. [23]

*Пример- практическая работа: Мини проект, создание модели по образцу.*

Практическая работа, с использованием методических указаний, где дано полное описание порядка выполнения работы:

Подготовка к выполнению практической работы:

(повторение понятий и построений, которые необходимо использовать на занятии, демонстрация необходимых построений на экране через мультимедийный проектор)

- изометрия;
- $•$  эскиз;
- операция выдавливания;
- команда зеркальный массив;
- установка текущих размеров на видах изображений. [24]

*Задание: Создание модели по образцу (Рисунок 1.1)*

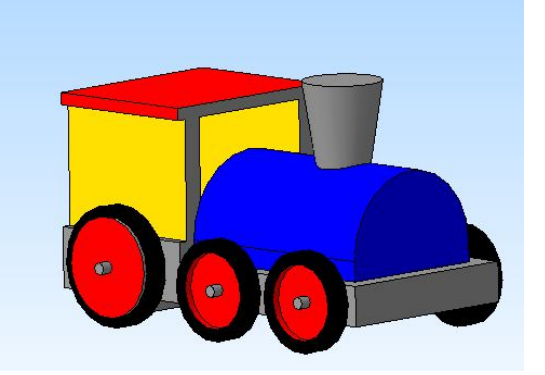

Рисунок 1.1

1. Создание модели начнем с формирования эскиза основания. В дереве модели выберем *фронтальную плоскость XY*, в которой создаем эскиз высотой – 15 мм, шириной – 100мм (Рисунок 1.2)

Выдавливаем основание на 50 мм, направление выдавливания *средняя плоскость.*

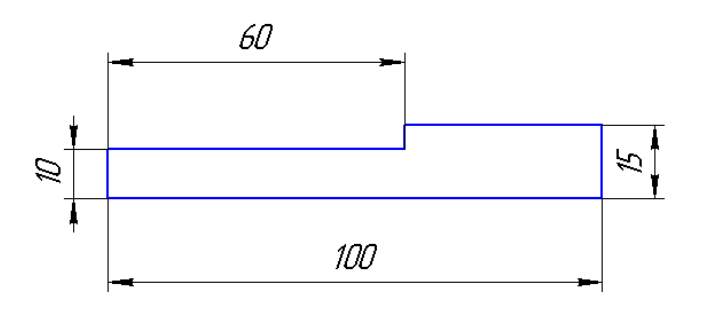

Рисунок 1.2

2. В плоскости *XY* выполним эскиз верхней части модели (Рисунок 1.3)

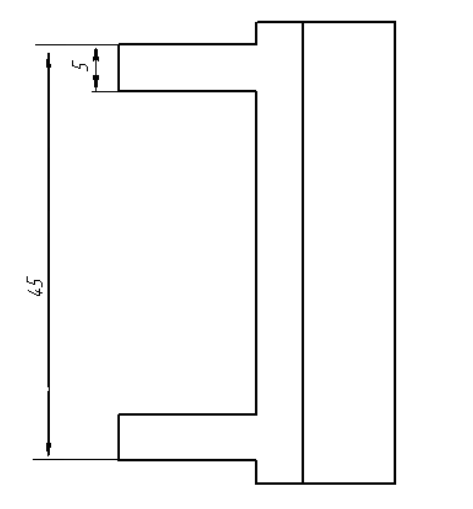

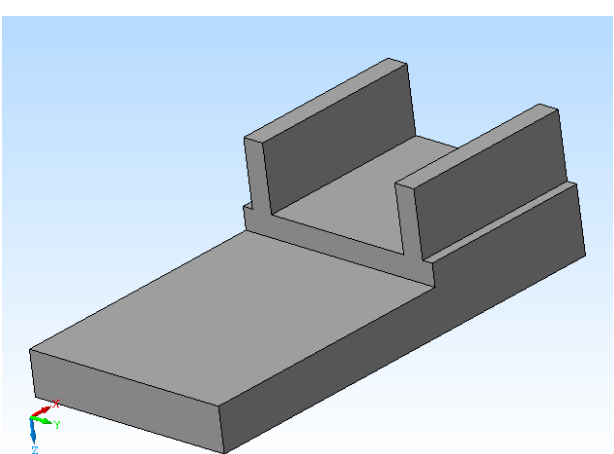

Величина выдавливания – 30 мм.

3. В качестве крыши выдавливаем прямоугольник на всю ширину, величина выдавливания – 3 мм (Рисунок 1.4)

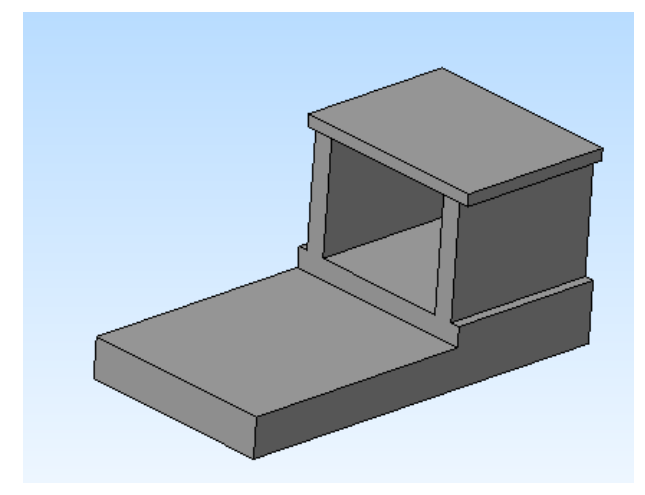

Рисунок 1.4

4. Для создания топливного танка выбираем грань и строим эскиз (Рисунок 1.5)

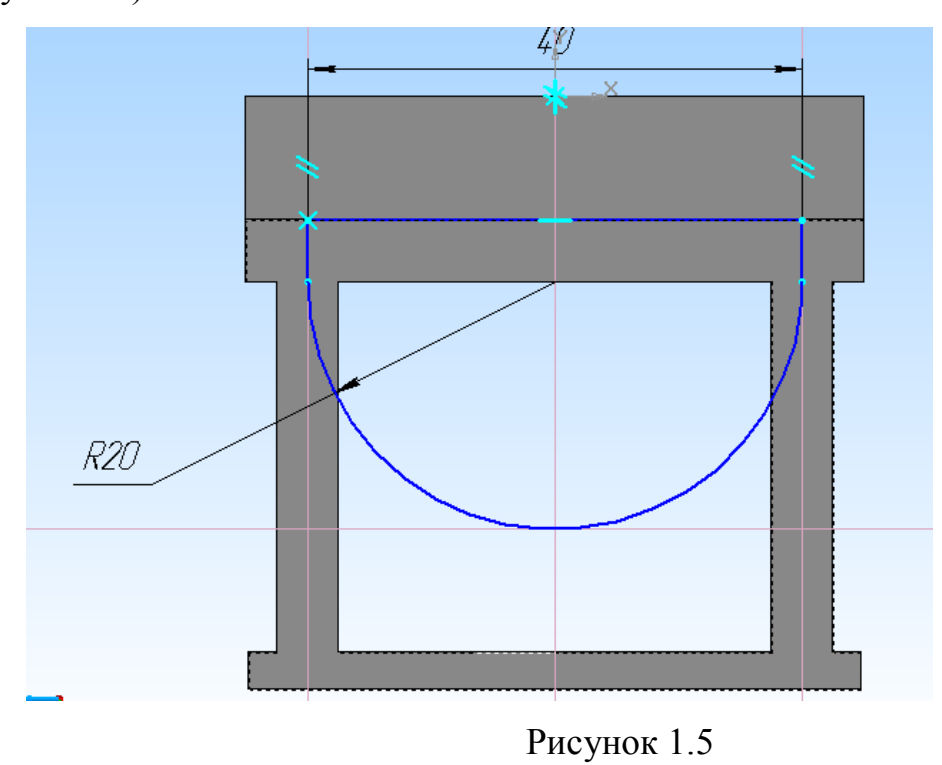

Величина выдавливания – 55 мм.

5. Для создания колес выбираем боковую грань и строим эскиз колес (Рисунок 1.6)

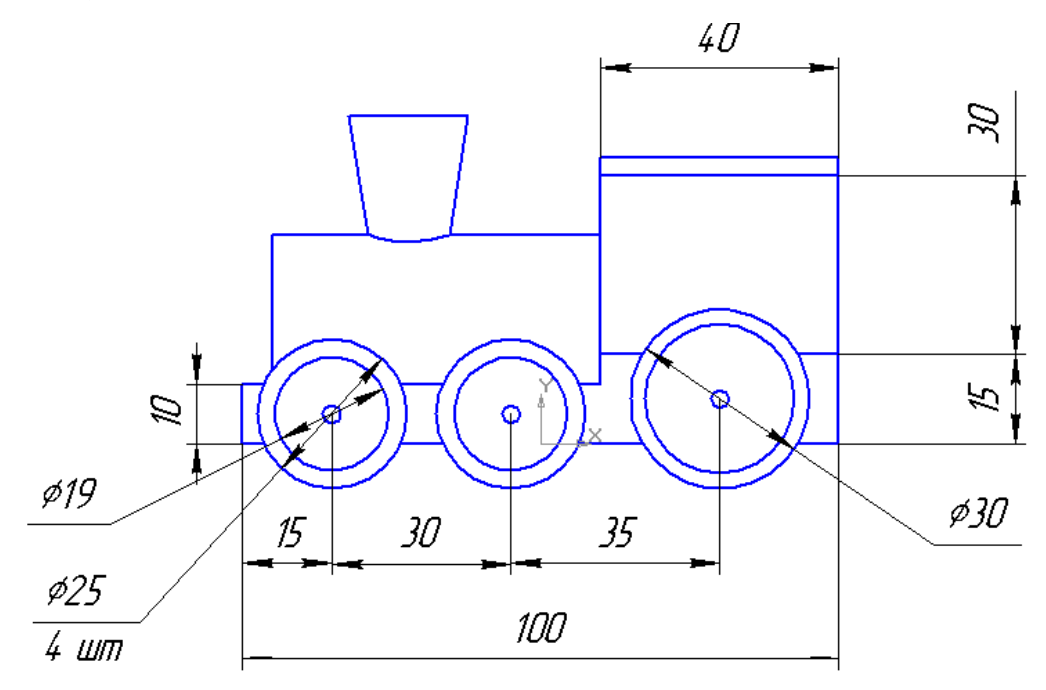

Рисунок 1.6

Колеса выдавливаем на 4 мм.

Для создания колес с другой стороны паровоза, выбираем команду *Зеркальный массив*, в качестве операции – в дереве модели указываем операцию выдавливание колес, плоскость – XY.

6. Для создания выемки на колесах дополнительно чертим эскизы внутренних окружностей и вырезаем на величину – 2 мм.

На другой части колес для получения выемок воспользуемся зеркальным массивом.

7. Для создания осей колес выбираем грань одного из колес и чертим эскизы осей – три окружности диаметром 3 мм. Выбираем **выдавливание** в двух направлениях, на 3 мм и 57 мм.

8. Чтобы создать трубу – выбираем на панели *вспомогательная геометрия*

*-* смещенная плоскость, в качестве базовой плоскости выбираем ZX.

В созданной плоскости чертим окружность, которую выдавливаем с уклоном. [25]

*Задания для самостоятельной работы, создание мини проекта:*

По заданному наглядному изображению выполнить модель без соблюдения размеров.

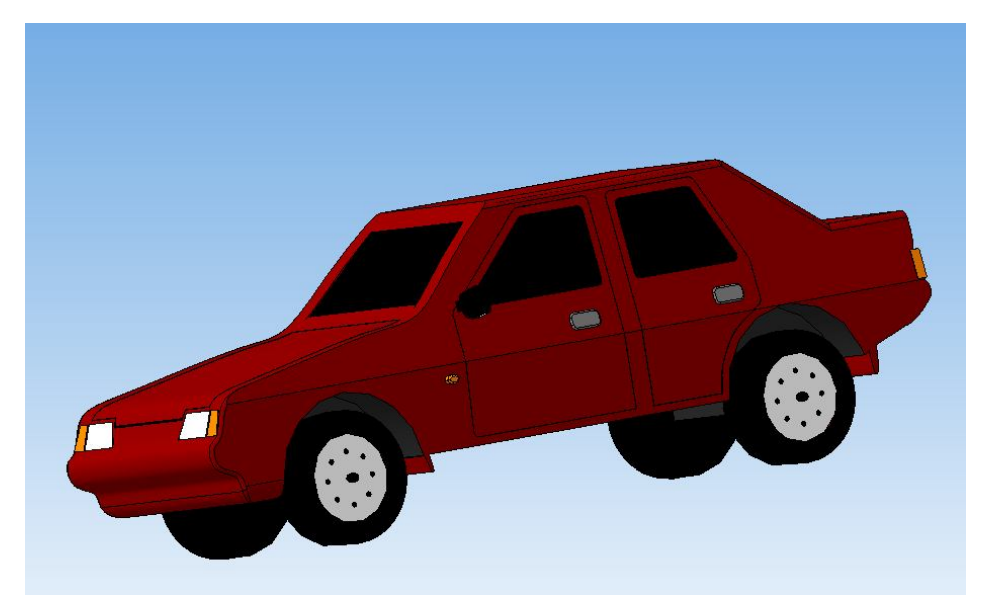

Модель №1

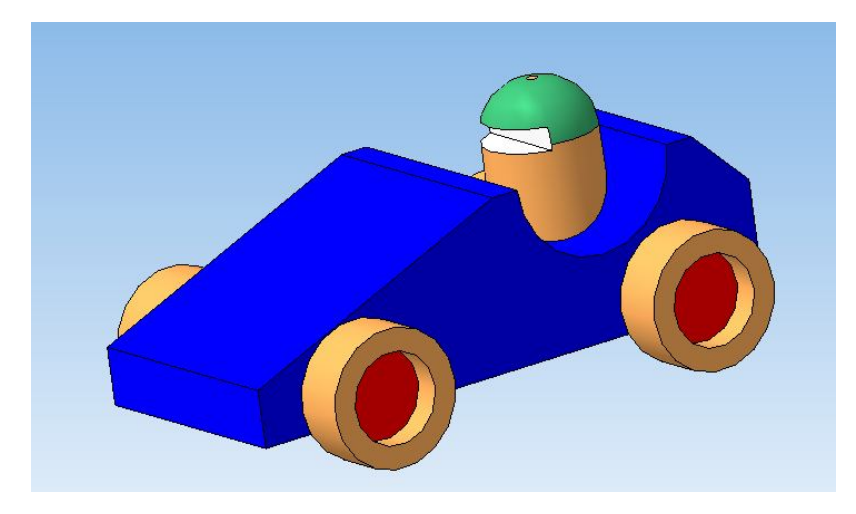

Модель №2

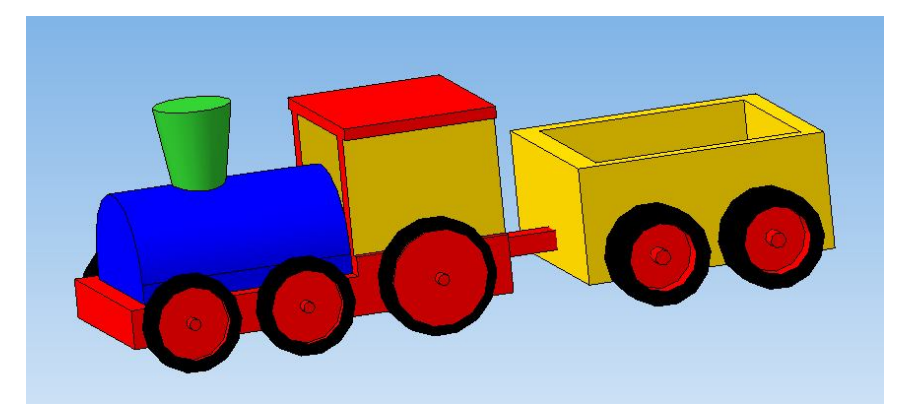

Модель №3

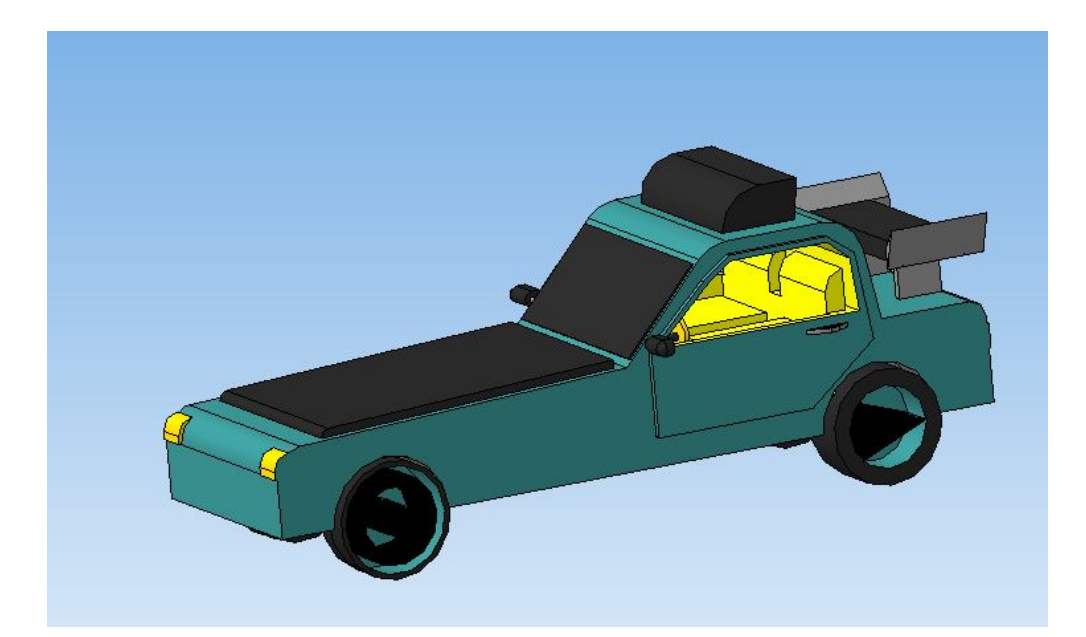

Модель №4

После того как учащиеся закрепят навыки в более сложных деталях, научатся самостоятельно подбирать размеры, составлять последовательность операций и план своих действий, они будут готовы для создания более масштабных проектов, а именно к созданию сборочных чертежей. То есть таких объектов, которые состоят из нескольких простых деталей, имеют крепления, и собираются различными способами, в основном они имеют сбоку лего-деталей. [26]

С помощью программы КОМПАС 3D учащиеся могут сделать то, что им необходимо, либо то что они бы хотели. Будь то какая-то безделушка или предмет домашнего обихода, главное, то- что это будет их личный проект, с собственными размерами и вырезами, всё то что хотелось бы воплотить в жизнь. [30]

#### **Выводы по ГЛАВЕ II.**

Во второй главе были проанализированы требования к учебным занятиям в дополнительном образовании. Разработан и проанализирован урок на тему: трехмерное моделирование в системе КОМПАС-3D». Разработаны и рассмотрены задания, которые помогут учащимся закрепить навыки работы в программе КОМПАС 3D, а также сформировать навыки проектной деятельности по предмету технология.

Из этого можно сделать вывод что программа КОМПАС 3D отлично подходит для дополнительных занятий в школе, в рамках которых учащиеся 5-9 классов получат всю необходимую информацию доступным и понятным языком с примерами и пояснениями. В дальнейшем проблем в работе возникать не должно, потому что вся программа строиться на базовых операциях, которые будут рассматриваться на протяжении нескольких уроков.

Итогом усвоения знаний должен стать проект, созданный в программе КОМПАС 3D по самостоятельному шаблону и замыслу учащихся.

#### **ЗАКЛЮЧЕНИЕ.**

В выпускной квалификационной работе была проанализирована роль дополнительного образования как средства формирования навыков проектной деятельности учащихся 5-9 классов. На основе проанализированных источников можно утверждать, то что дополнительное образование играет значительную роль в системе общего образования. Проектная деятельность не стоит на месте, шитьё и кулинария уходят на второй план, на смену приходит цифровая программная среда, проекты в которой заинтересовывают учащихся намного больше, чем по другим направлениям.

Был разработан урок в рамках дополнительного образования на тему «Трехмерное моделирование в системе КОМПАС-3D», а также задания на закрепление знаний. Было выявлено что КОМПАС 3D отлично подходит для работы школьников. Он имеет необходимые базовые функции и даёт хорошее представление о трёхмерных объектах и инженерной графике, также большими плюсами являются удобный интерфейс и русский язык, что не тормозит работу, а наоборот помогает освоится новичкам. Учащиеся практически не имеют затруднений в работе с данной программой, если знают её структуру и необходимые операции.

## **Список литературы:**

- 1. Дополнительное образование детей [Электронный ресурс]. –URL: https://infourok.ru/chto-takoe-dopolnitelnoe-obrazovanie-3037542.html
- 2. Особенности дополнительного образования [Электронный ресурс]. URL: https://present5.com/osobennosti-dopolnitelnogo-obrazovaniya-detejdopolnitelnoe-obrazovanie-dopolnitelnoe/
- 3. Преимущества дополнительного образования [Электронный ресурс]. URL: http://vpedu.ru/index.php/aktualnye-voprosy-udo/326-konkurentnyepreimushchestva-dopolnitelnogo-obrazovaniya-detej
- 4. Концепция развития дополнительного образования детей. Утв. Столяренко, Л.Д. Психология и педагогика для технических вузов: учебник [Текст] / Л.Д. Столяренко, В.Е. Столяренко. – Ростов-на-Дону, Феникс, 2001.- 512 с.
- 5. Дополнительное образование в современном мире [Электронный ресурс]. –URL: https://moluch.ru/conf/ped/archive/20/1361/
- 6. Роль дополнительно образования в системе общего образования [Электронный ресурс]. – —URL: https://scienceforum.ru/2014/article/2014007518
- 7. Приказ Министерства просвещения РФ от 9 ноября 2018 г. N 196 "Об утверждении Порядка организации и осуществления образовательной деятельности по дополнительным общеобразовательным программам"
- 8. Проектная деятельность в школе [Электронный ресурс]. –URL: https://littleone.com/publication/0-6801-temy-dlya-shkolnoy-proektnoydeyatelnosti
- 9. Преимущества и недостатки проектной деятельности [Электронный ресурс]. –URL: https://plusiminusi.ru/osnovnye-plyusy-i-minusy-proektnojdeyatelnosti/
- 10. Рубинштейн С.Л. Основы общей психологии. Санкт Петербург: Питер,  $2015. - 713$  c.
- 11. Формирования навыков проектной деятельности [Электронный ресурс]. –URL: https://videouroki.net/razrabotki/referat-po-samoobrazovaniyuformirovanie-navykov-proektnoy-deyatelnosti-uchashchikhsya.html
- 12. 3D моделирование в школе [Электронный ресурс]. –URL: https://habr.com/ru/post/275495/
- 13. Мустафина, Д.А. Модель конкурентоспособности будущего инженерапрограммиста [Текст] / Д.А. Мустафина, Г.А. Рахманкулова, Н.Н. Короткова // Педагогические науки. – 2010. - №8. – С. 16 - 20.
- 14. О программе КОМПАС 3D, инженерная графика [Электронный ресурс]. –URL: https://junior3d.ru/article/Kompas-3D.html
- 15. Графический редактор КОМПАС 3D [Электронный ресурс]. –URL: https://agp.edu.ru/docs/matodichka\_kompas\_1\_11.pdf
- 16. Татаринова М. С. Роль компьютерных технологий в процессе обучения студентов-дизайнеров трехмерному моделированию // Научно методический электронный журнал «Концепт». – 2017. – Т. 27. – С. 219– 222. – URL: http://e-koncept.ru/2017/574043.htm.
- 17. Требования к уроку по ФГОС [Электронный ресурс]. –URL: https://rosuchebnik.ru/
- 18. Урок в системе дополнительного образования [Электронный ресурс]. URL:

https://kopilkaurokov.ru/prochee/presentacii/uchebnoe\_zaniatie\_v\_sisteme\_do polnitelnogo\_obrazovaniia

- 19. Проверка знаний учащихся и условия её эффективности [Электронный ресурс]. –URL: https://urok.1sept.ru/articles/591091
- 20. Монахов М.Ю., «Учимся проектировать на компьютере.» Элективный курс: Практикум / М.Ю. Монахов, С.Л. Солодов, Г.Е. Монахова. — М.: БИНОМ. Лаборатория знаний, 2005. — 172 с.: ил. Заворотов В.А. От идеи до модели. - М., Просвещение, 1988.
- 21. Бочков А.Л., Сергеев А.А., Большаков В.В. Основы 3D моделирования. / А.Л. Бочков, А.А.Сергеев, В.В. Большаков. – СанктПетербург: Питер,  $2012 - 304$  c.
- 22. КОМПАС 3D LT 5.1, методическое указание к практическим занятиям. Рязань, 2005.
- 23. Михопарова О.В. Автоматизация проектирования в САПР Компас-3D.
- 24. Н.С. Брилинг, Черчение М: Стройиздаат, 2018.
- 25. Проектная деятельность в современной школе [Электронный ресурс]. URL: https://cyberleninka.ru/article/n/proektnaya-deyatelnost-v-sovremennoyshkole
- 26. Боголюбов, С.К. Курс технического черчения / С.К. Боголюбов, .В.Воинов - М., Машиностроение, 2019.
- 27. КОМПАС-3D. Руководство пользователя / АО АСКОН М., 2020.
- 28. КОМПАС-ГРАФИК 6.Х: Руководство пользователя: В 2-х ч. Санкт-Петербург: Изд. АО АСКОН, 2020 - Ч. 1,2.
- 29. Формирование навыков проектной деятельности [Электронный ресурс]. –URL:

https://kopilkaurokov.ru/tehnologiyam/prochee/formirovaniie umienii i navy kov na urokakh tiekhnologhii

30. Потемкин А. "Инженерная графика. Просто и доступно" - М.: 2018

# **Приложения**

*Приложение 1*

**Презентация для проведения урока на тему «Трехмерное моделирование в системе КОМПАС-3D»**

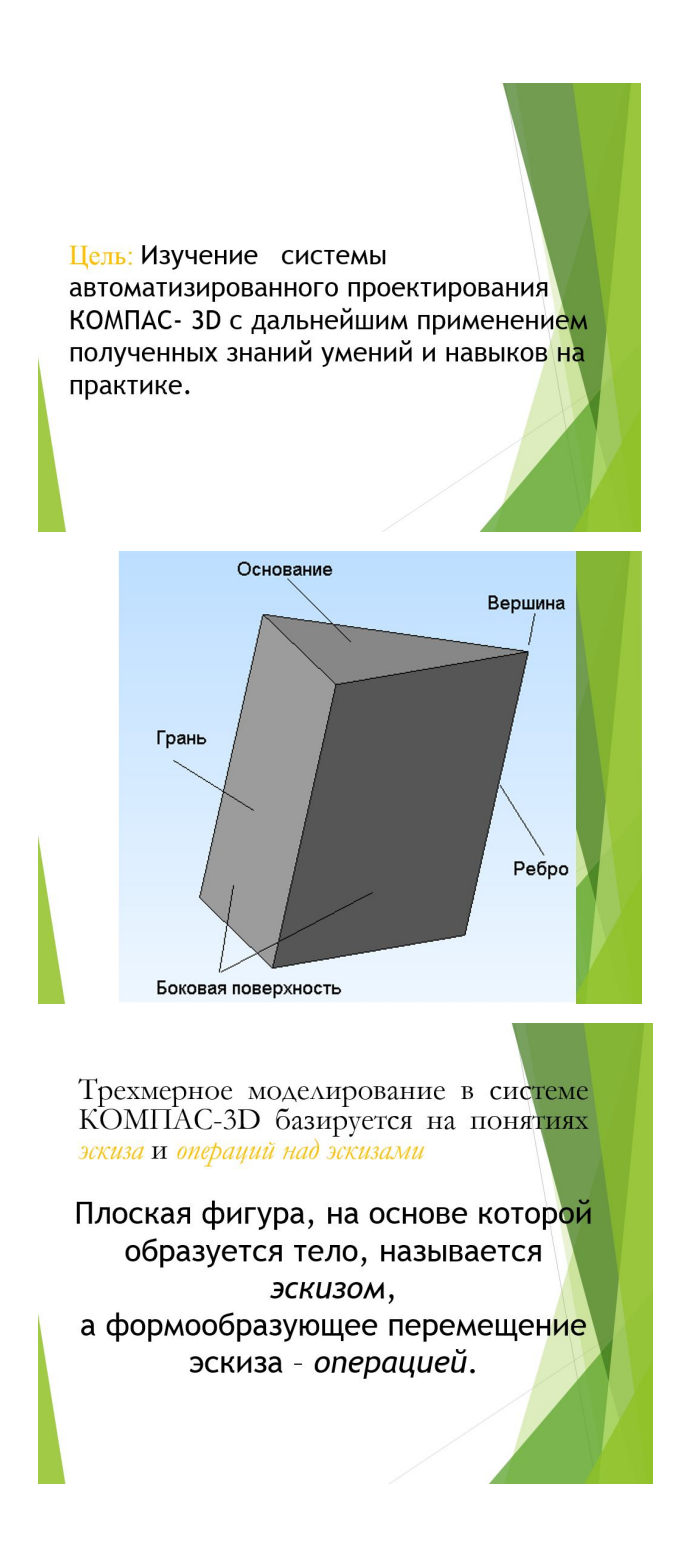

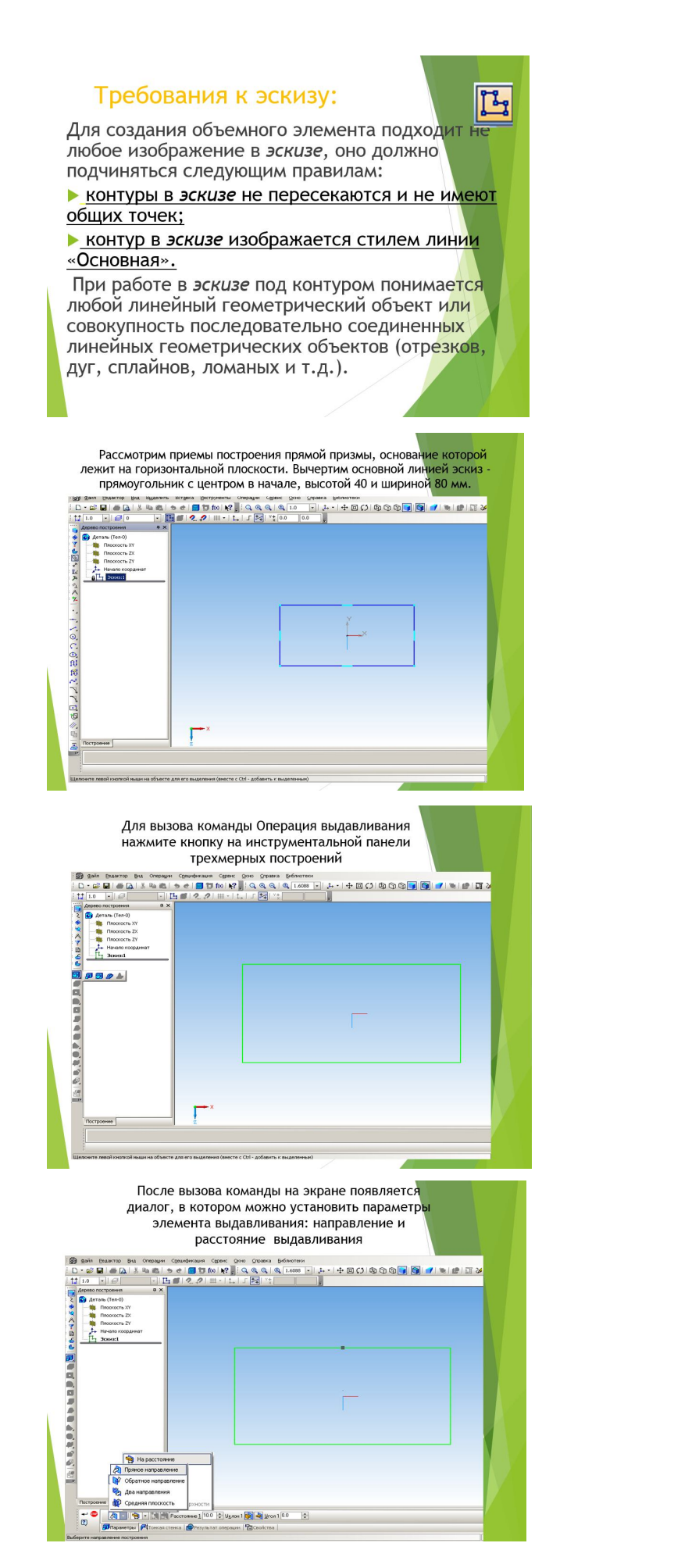

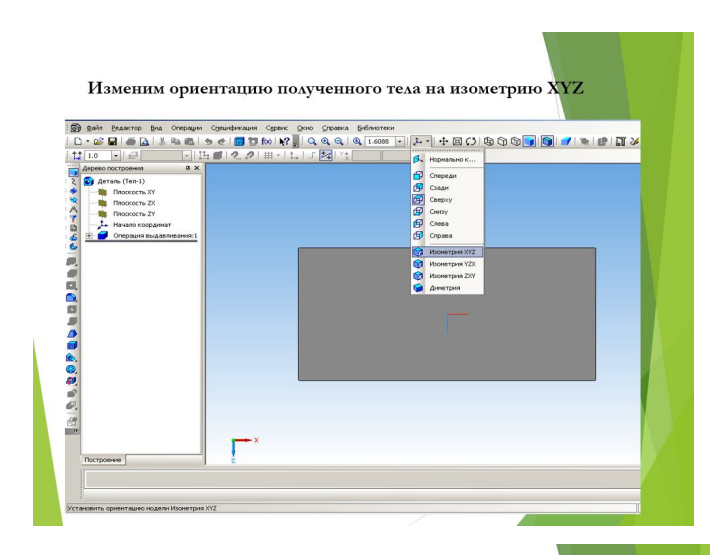

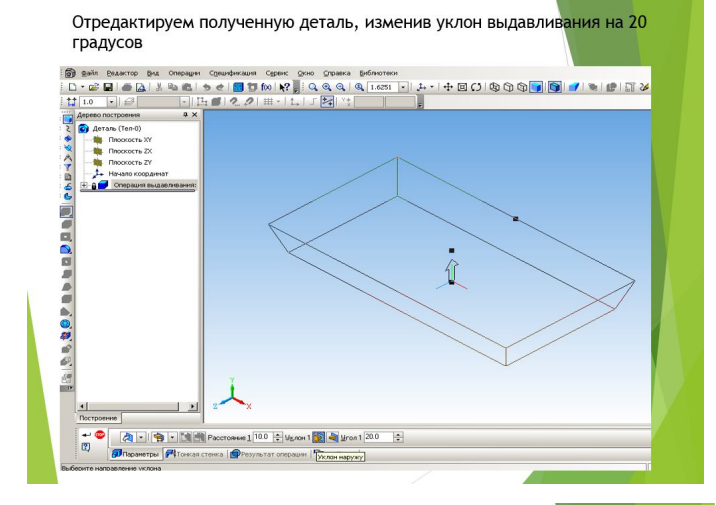

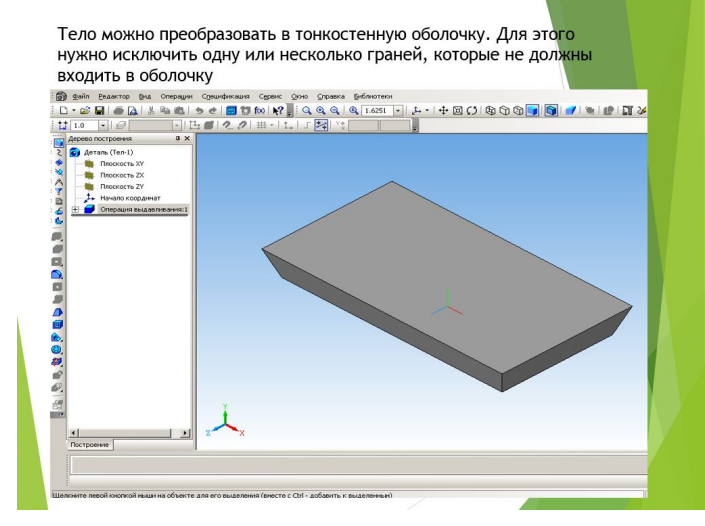

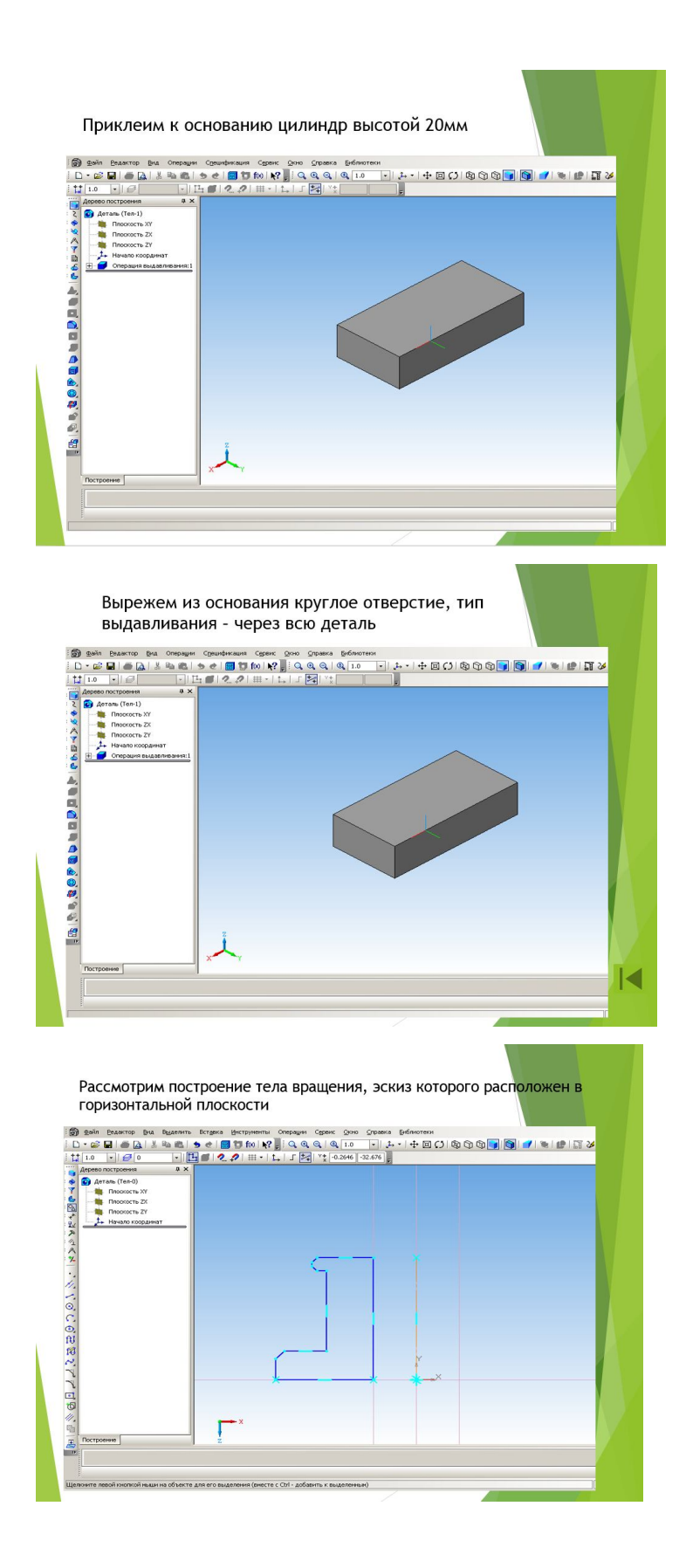

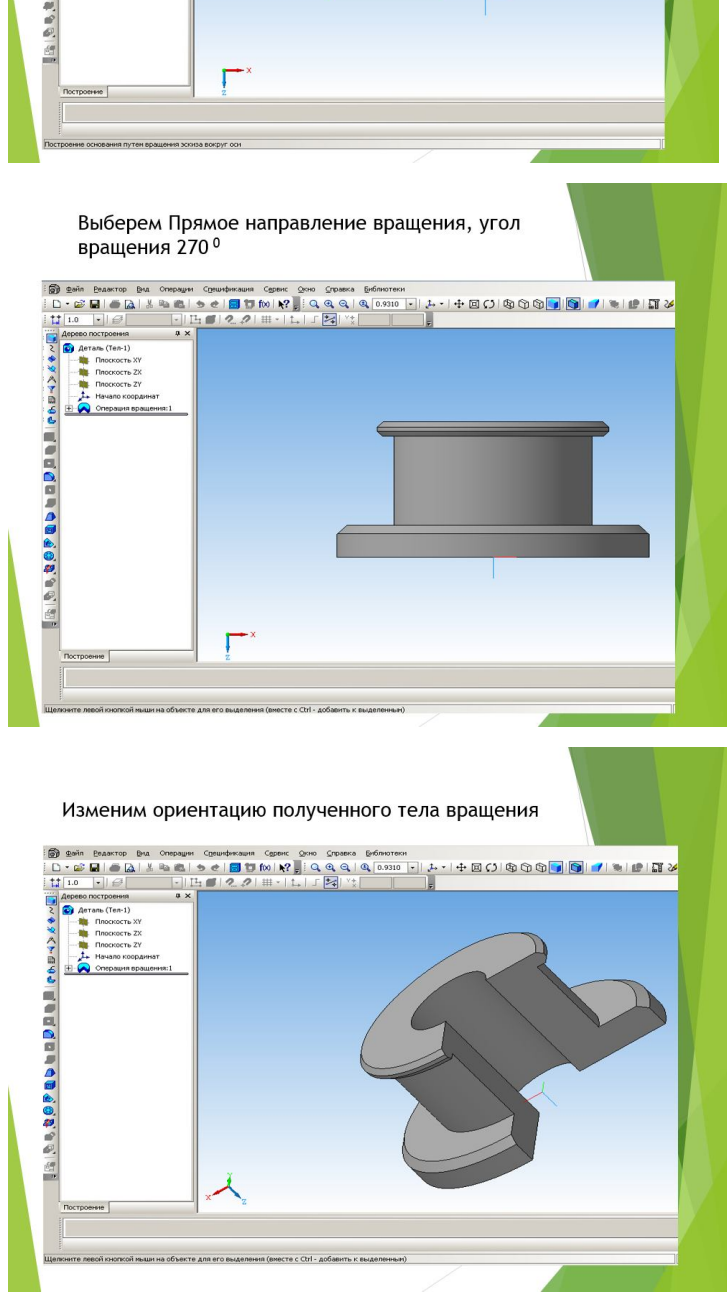

Тело образуется вращением эскиза вокруг выбранной оси.<br>Для вызова команды используем кнопку Вращение **ATAR BISIOBA KOMAHABI MCNO/IB3YEM KHONKY BPALLEHME**<br> **ED** sain basema Dia Omagan Conditional Control on Condition of Condition of Condition of Condition of Condition of Condition of Condition of Condition of Condition of I

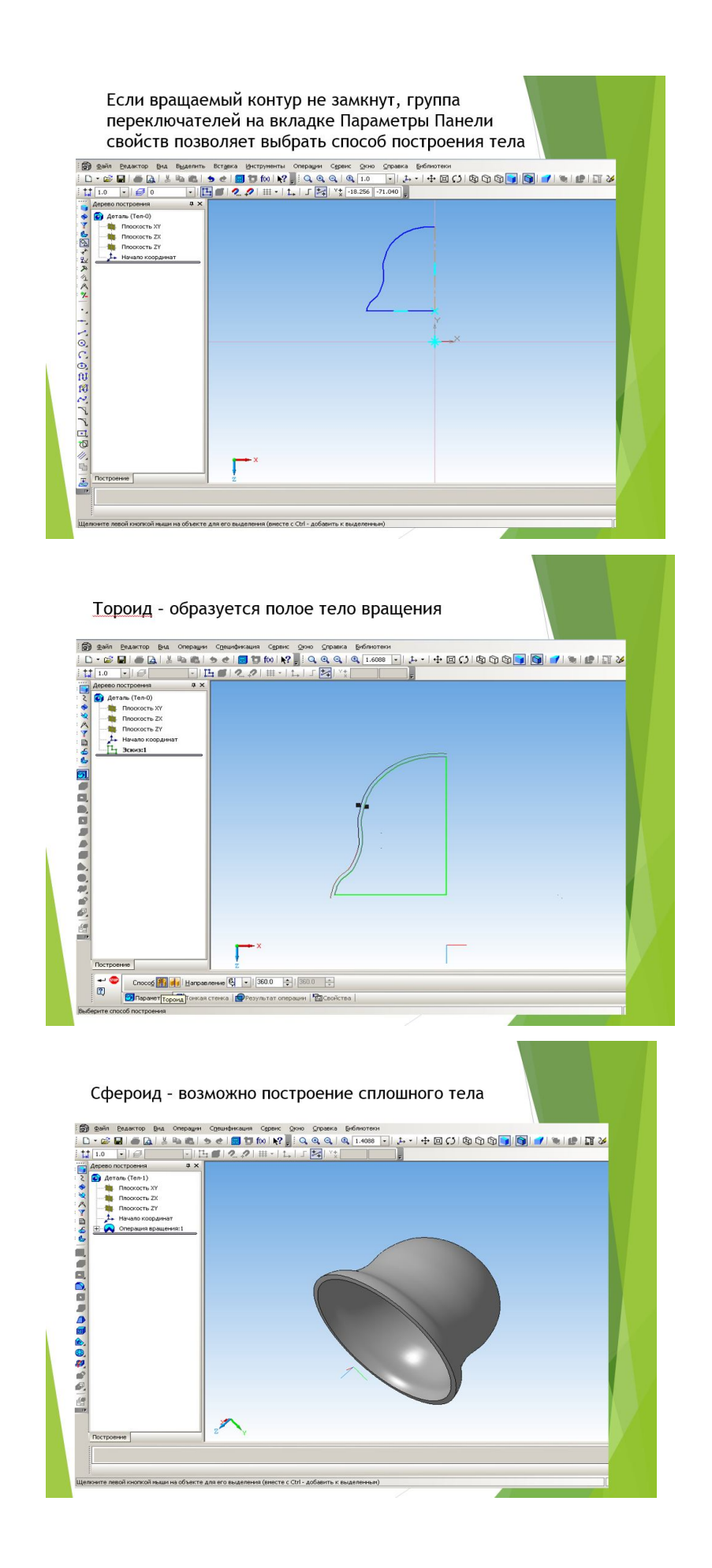

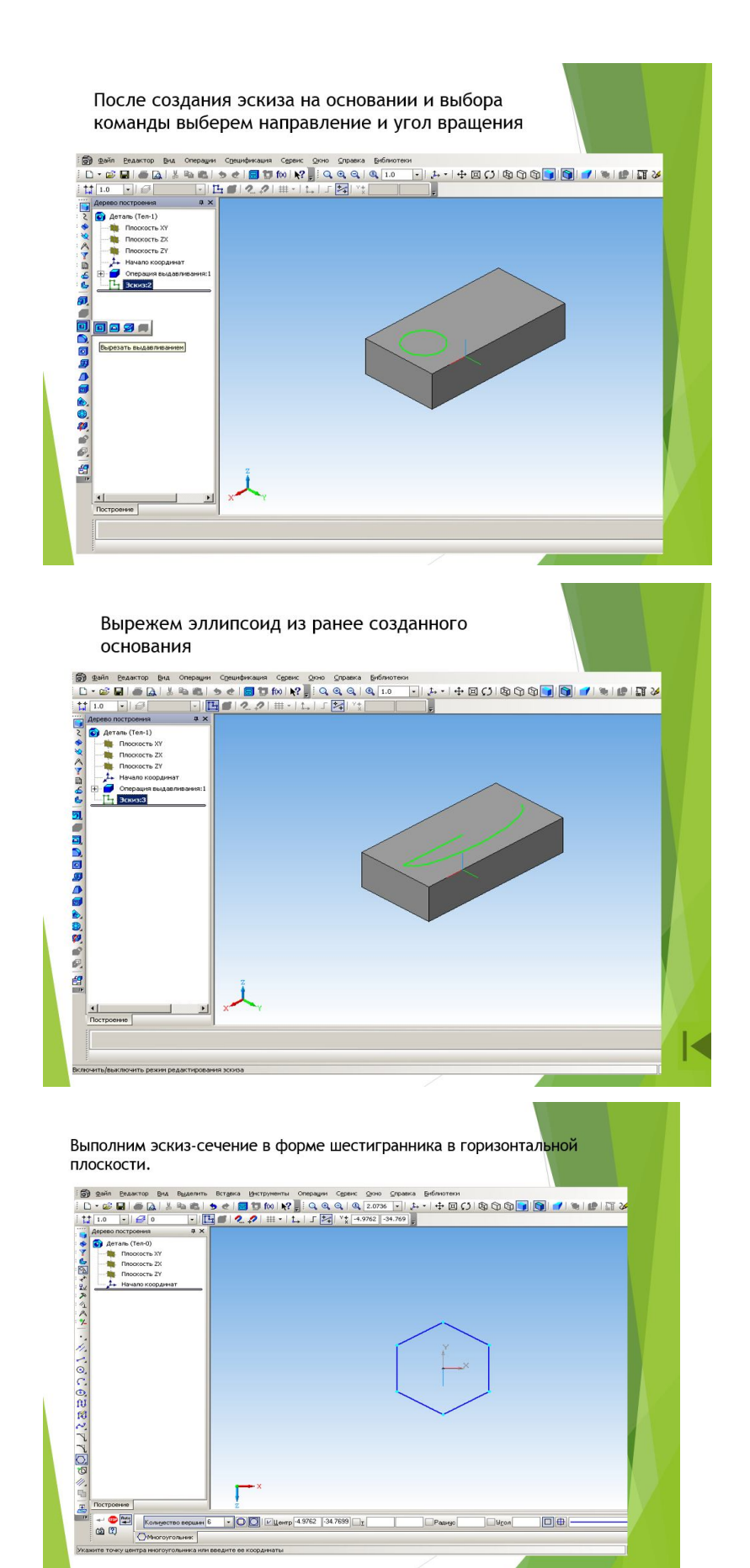

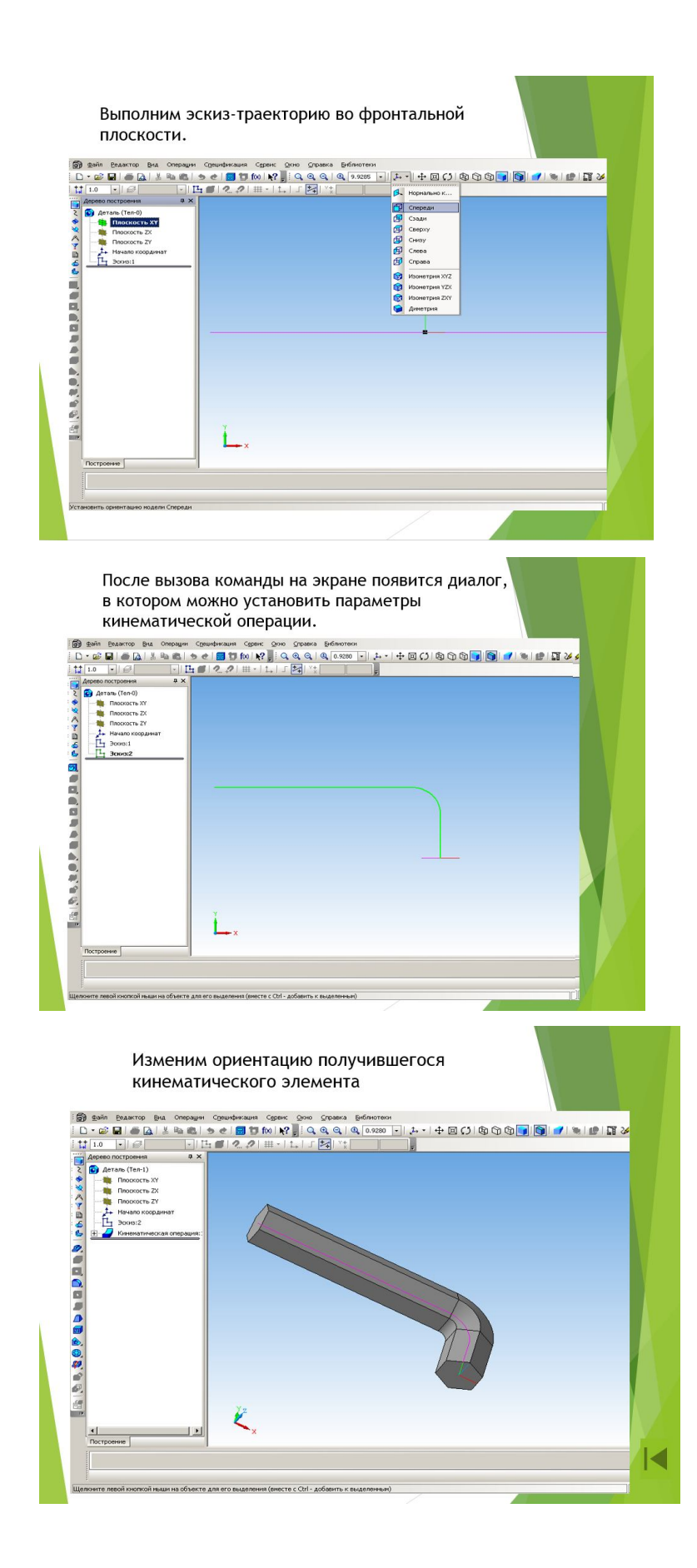

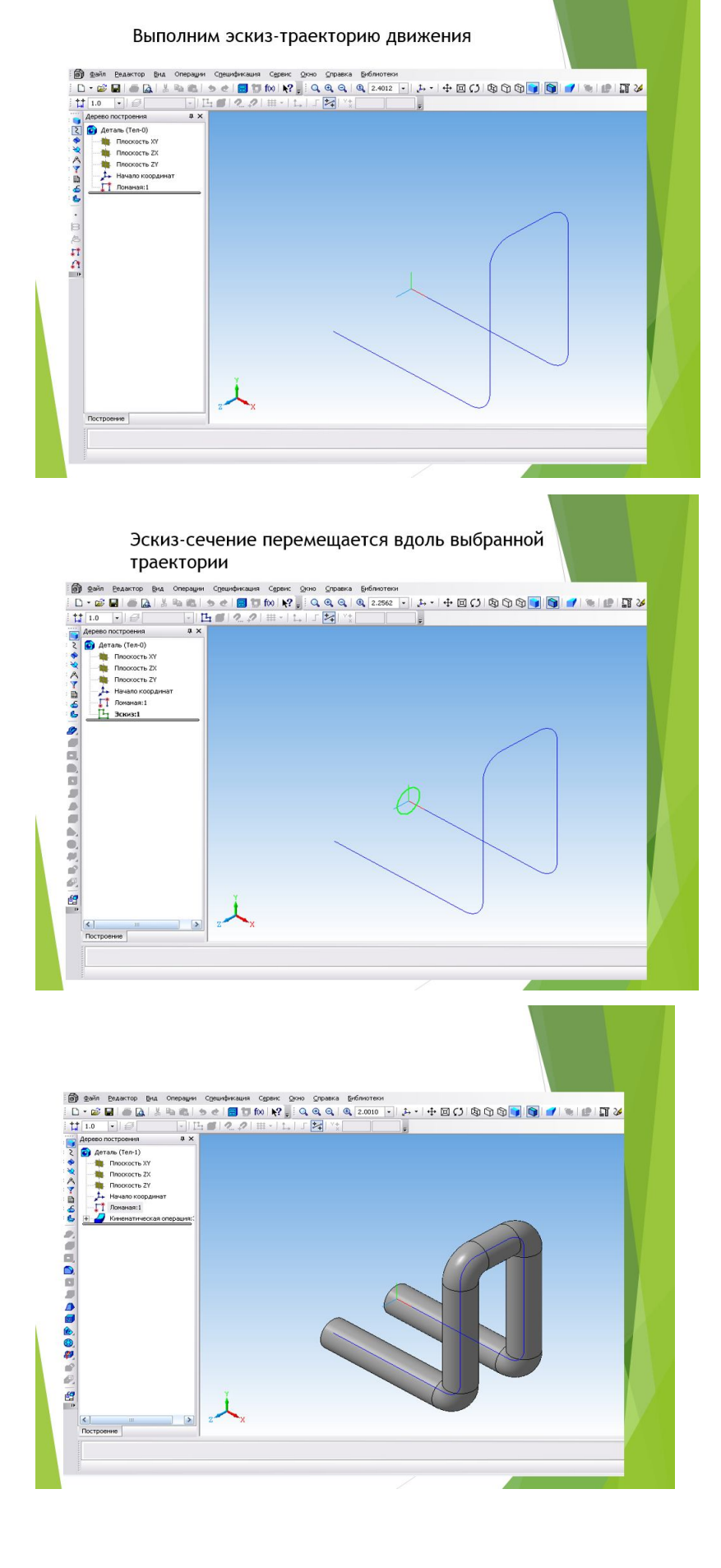

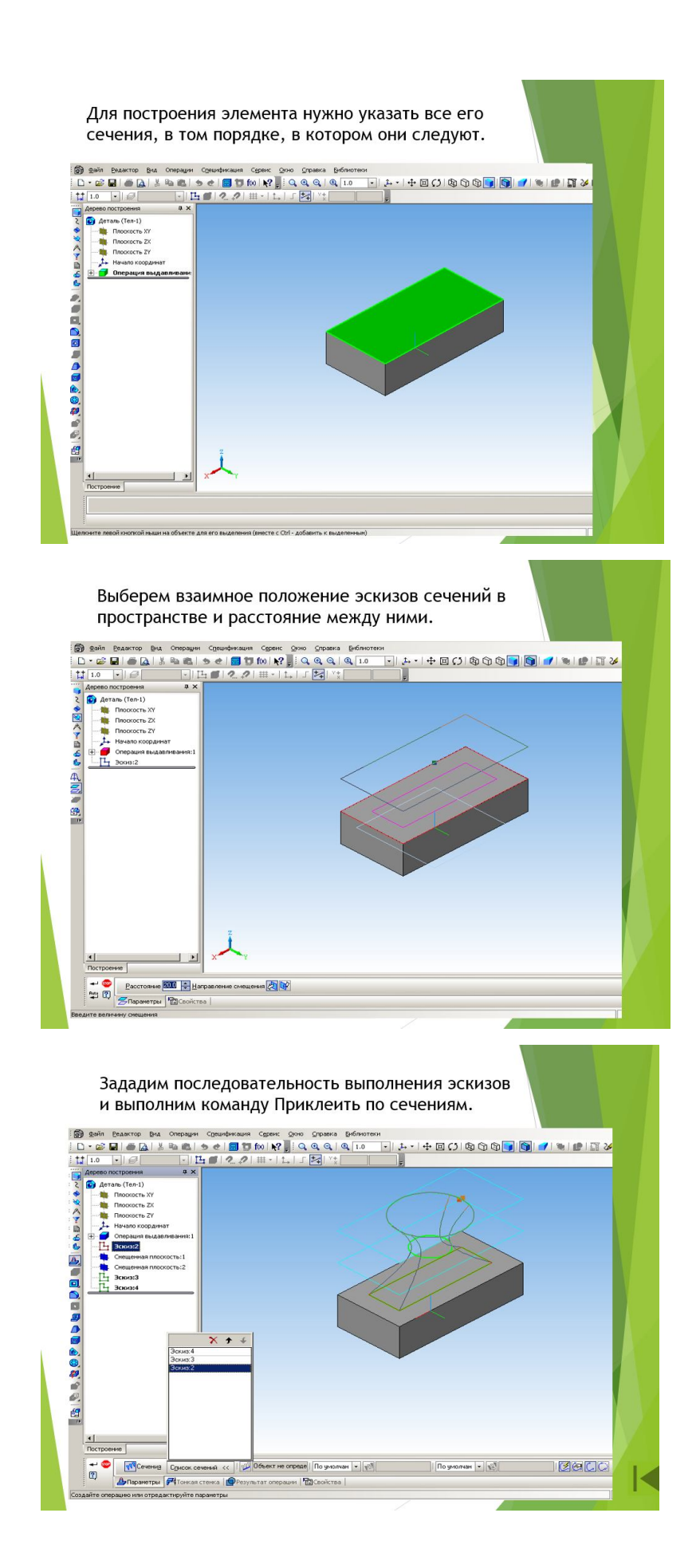

Общие рекомендации по построению трехмерных моделей

• Старайтесь строить модель с использованием как можно меньшего трехмерных количества формообразующих операций. Один из способов достижения этого - рациональное построение эскизов.

• В КОМПАС-3D есть команды, которые за один вызов несколько ПОЗВОЛЯЮТ ВЫПОЛНЯТЬ формообразующих операций. В таком случае следует выполнять как можно больше операций за один сеанс работы с такой командой.

• Перед началом формирования детали хорошо продумайте все этапы ее построения. Особое внимание уделите созданию основания.

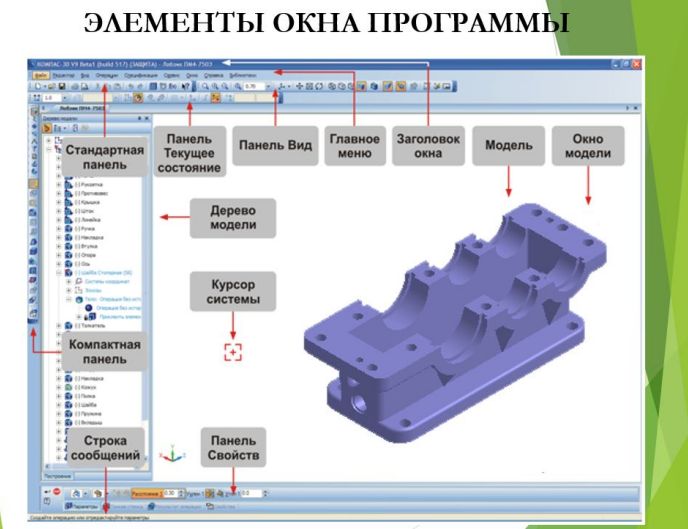

## Порядок создания модели

#### Построение трехмерной модели детали начинается с создания основания - ее первого формообразующего элемента.

После создания основания детали производится «приклеивание» или «вырезание» дополнительных объемов. Каждый из них представляет собой элемент, образованный при помощи операций над новыми эскизами

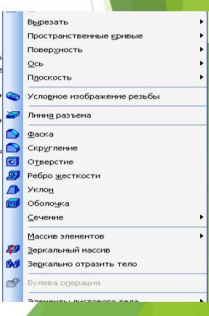

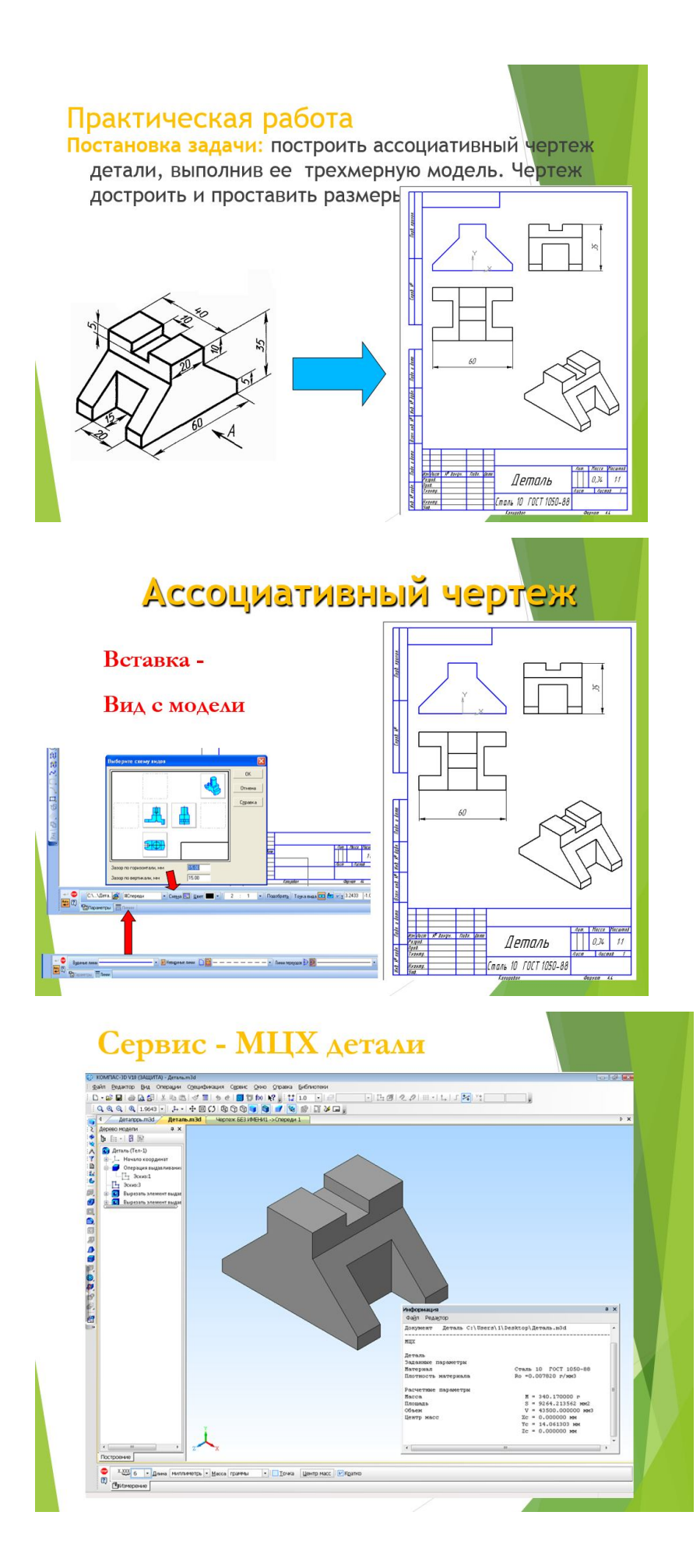

## *Приложение 2*

## **Методическое описание практического занятия**

**Тема:** создание трехмерной модели детали с использованием операции Выдавливание в САПР «Компас – 3D»

**Цель работы:** изучить приемы твердотельного моделирования в системе САПР «Компас– 3D»

**Программное обеспечение**: САПР «Компас– 3D»

**Задание.** Выполните модель детали.

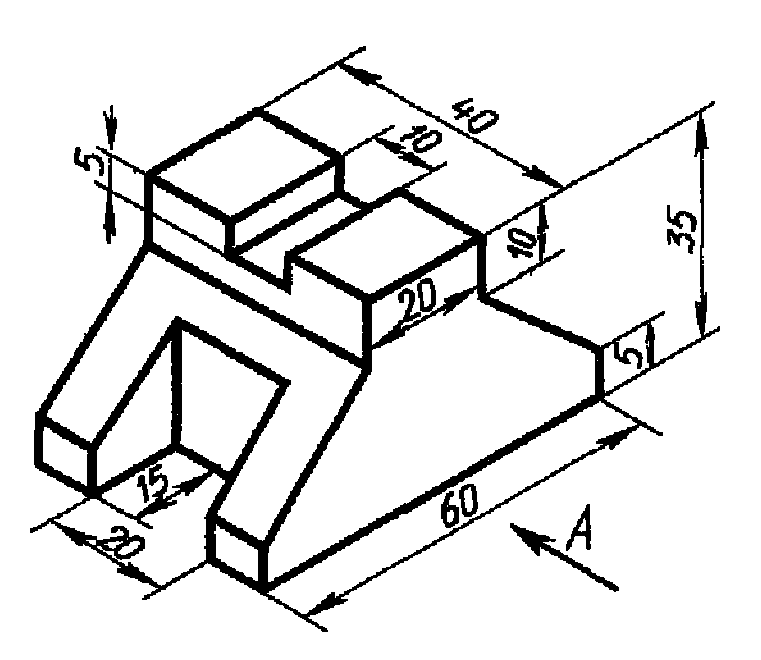

1. Нажмите кнопку **создать** на Стандартной панели. В открывшемся окне выберите тип нового документа **– Деталь.** 

2. Постройте эскиз на плоскости **XY,** по заданным размерам рисунок 2.

Начнем формирование модели с построения эскиза основания, выберем основанием детали главный вид.

Для создания эскиза выбрать в **Дереве построения** фронтальную *плоскость* XY, *установить* ориентацию **спереди** с помощью раскрывающегося меню кнопки **Ориентация** на панели **Стандартная**, и нажать **кнопку Новый эскиз.**

После выполнения необходимых построений закройте эскиз.

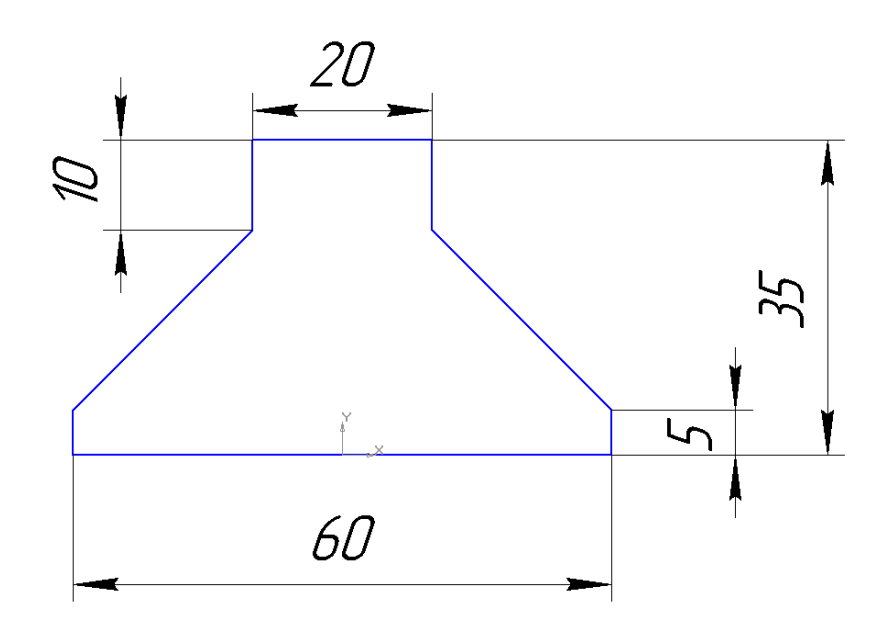

2. Вернувшись в режим трехмерных построений, выделите эскиз и нажмите кнопку *Операция* **Выдавить** на панели инструментов **Редактирование детали**.

На **Панели свойств** установите параметры выдавливания: на вкладке *Тонкая стенка* из раскрывающегося списка *Тип построения тонкой стенки* выберите значение нет, в открывшейся строке параметров объектов выбираем опцию *Два направления* задаем величину выдавливания *расстояние 1* – 20мм, *расстояние 2* – 20мм. Ввод параметров закончите нажатием кнопки создать

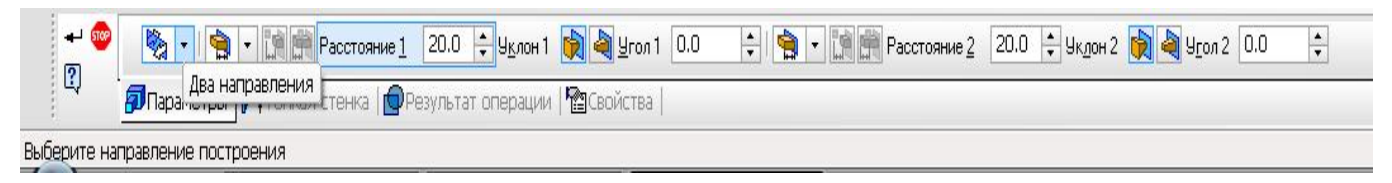

**объект.**

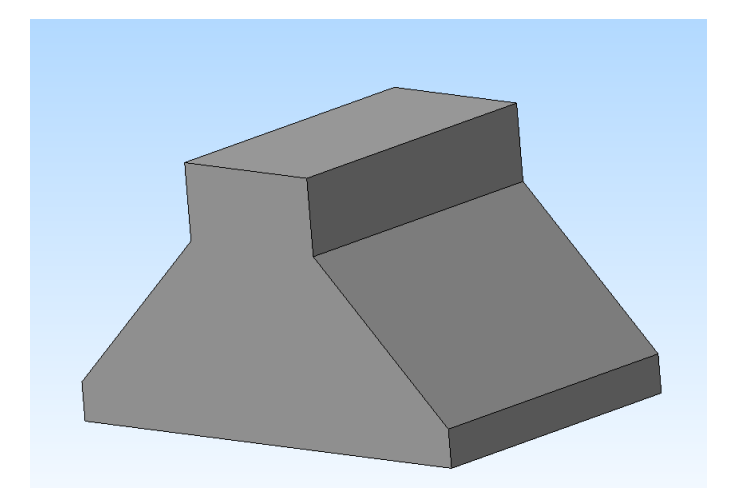

4. Для создания верхнего паза на верхней грани детали создаем прямоугольный эскиз паза, согласно размерам, который затем вырежем на глубину 5 мм.

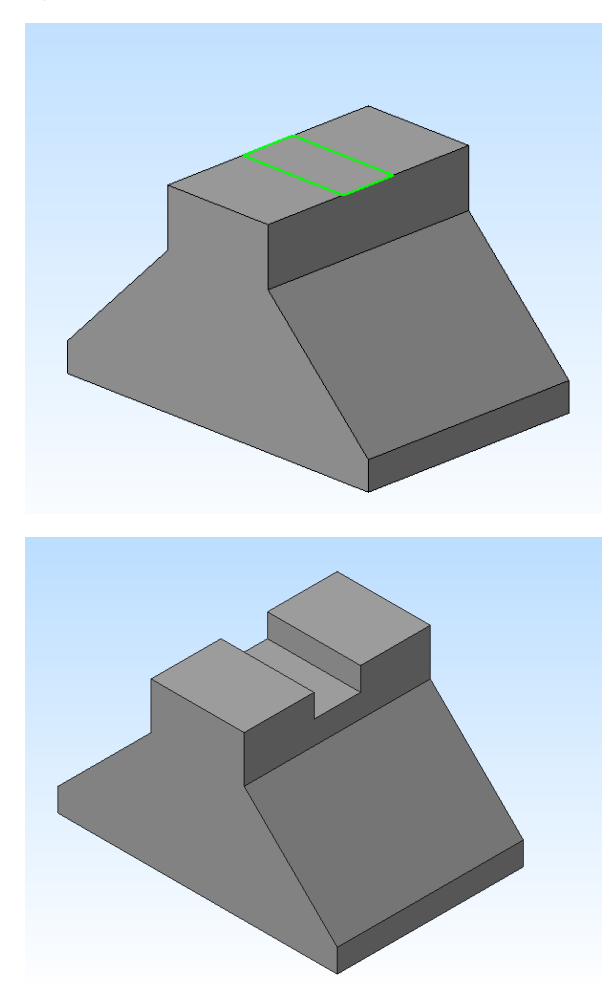

5. Для создания боковых пазов выбираем *фронтальную плоскость* XY и чертим эскиз одного паза по заданным размерам (рис.5.)

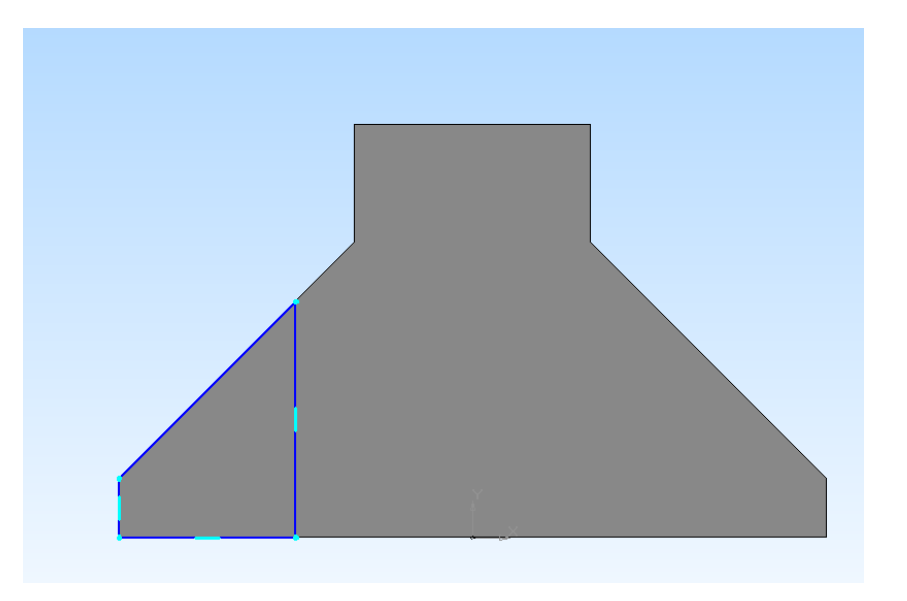

Для построения симметричного паза с другой стороны детали воспользуемся командой **Симметрия** на панели **Редактирование.**

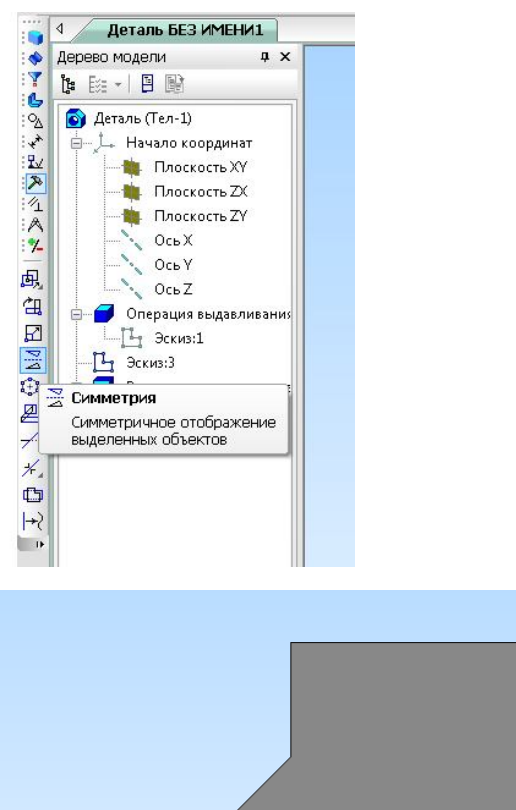

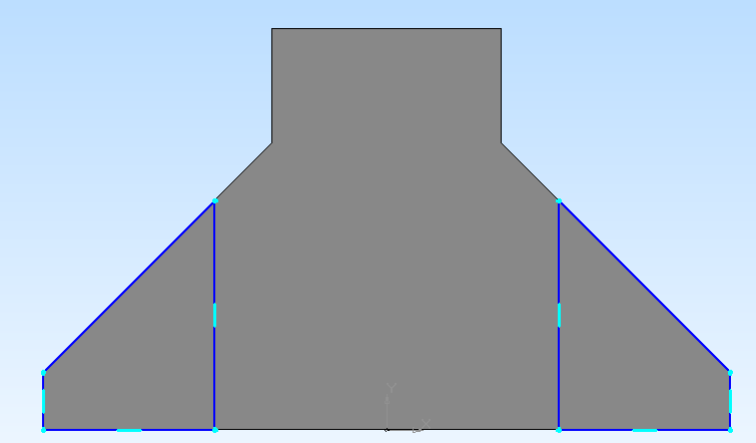

6. Завершим создание эскиза и выполним команду **Вырезать выдавливанием**, установив направление выдавливания – *Два направления*, и величину выдавливания *расстояние 1* – 10мм, *расстояние 2* – 10мм, и нажмем кнопку **Создать.**

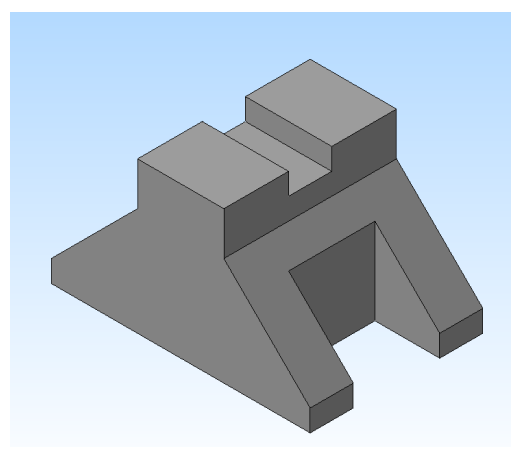